# **Online Appendix**

## **Contents**

<span id="page-0-1"></span>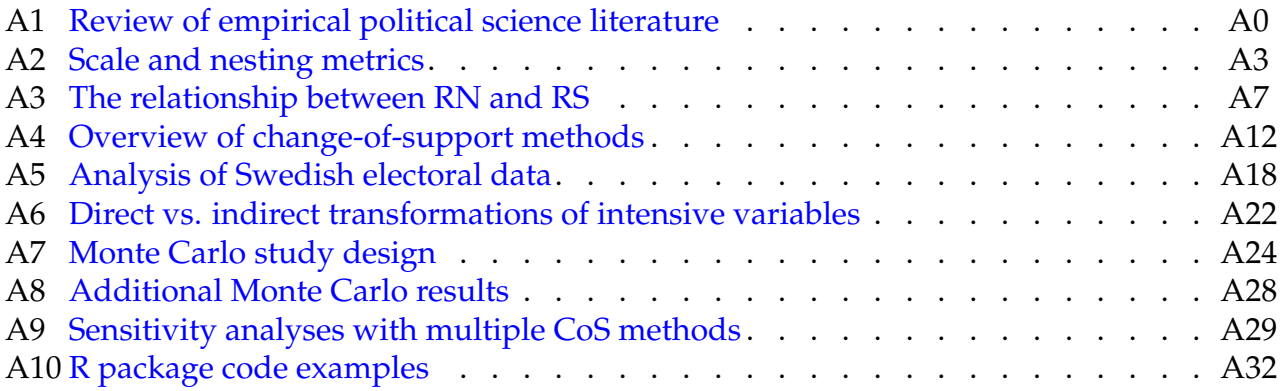

## A1. Review of empirical political science literature

<span id="page-0-0"></span>As we mention in the main text, we conducted a review of subnational empirical research published in top political science journals since 2010. We utilized a keyword search of the *Web of Science* search engine to find a total of 100 peer-reviewed articles that utilized some form of subnational/geospatial empirical research. We make no claims that this subset of articles contains the entire population of subnational/geospatial empirical articles within political science, but we are confident that this provides a representative sample of the extant literature within the field. Below we enumerate the articles in our sample, and note which ones include steps taken by researchers to change the support of key variables.

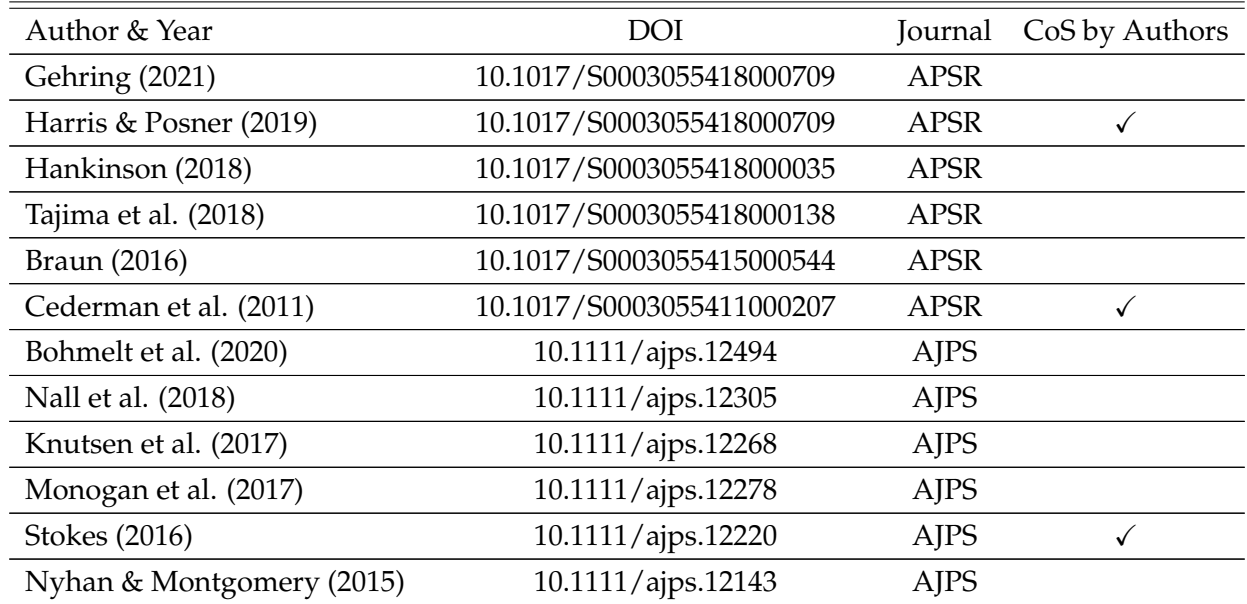

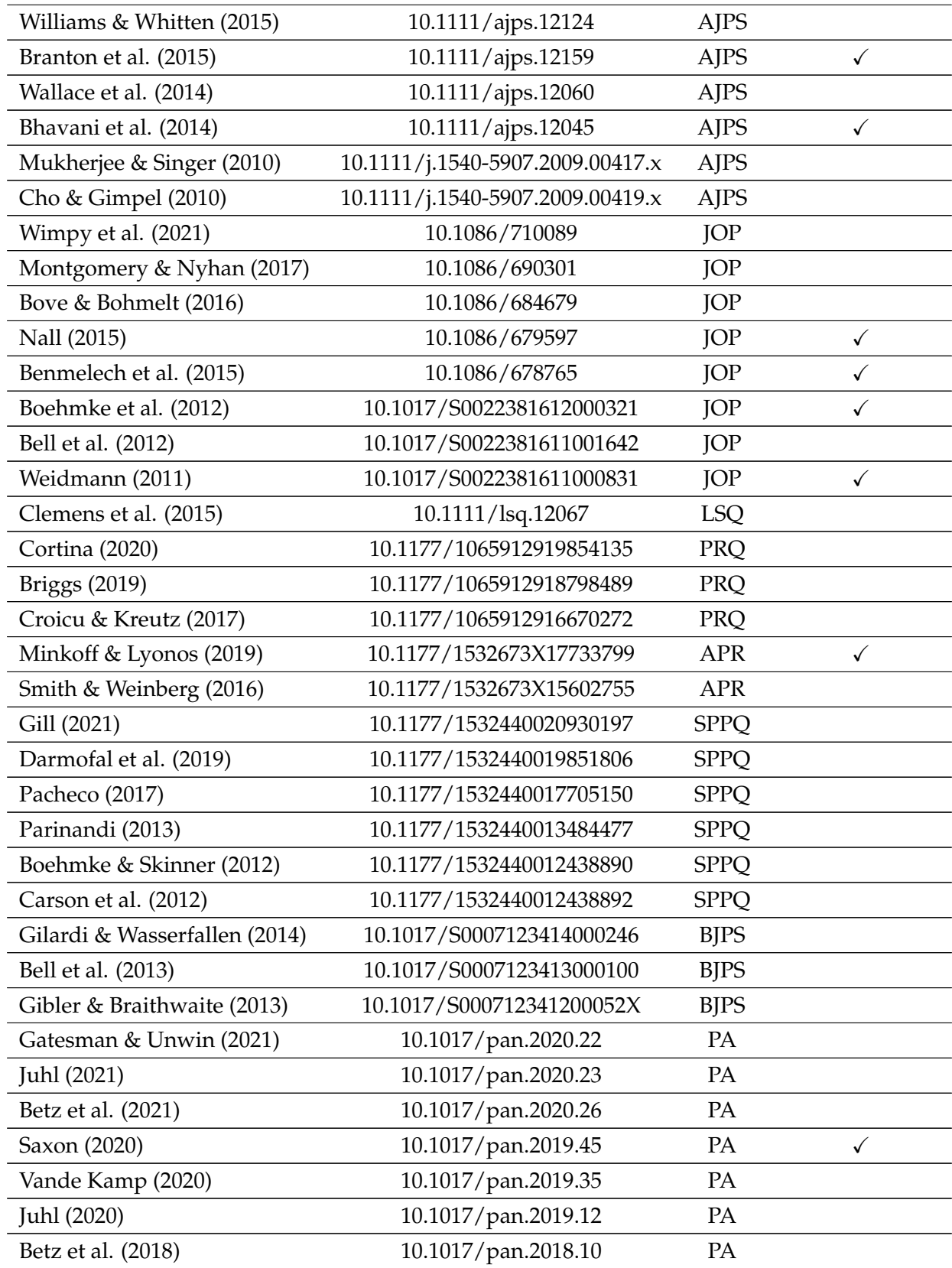

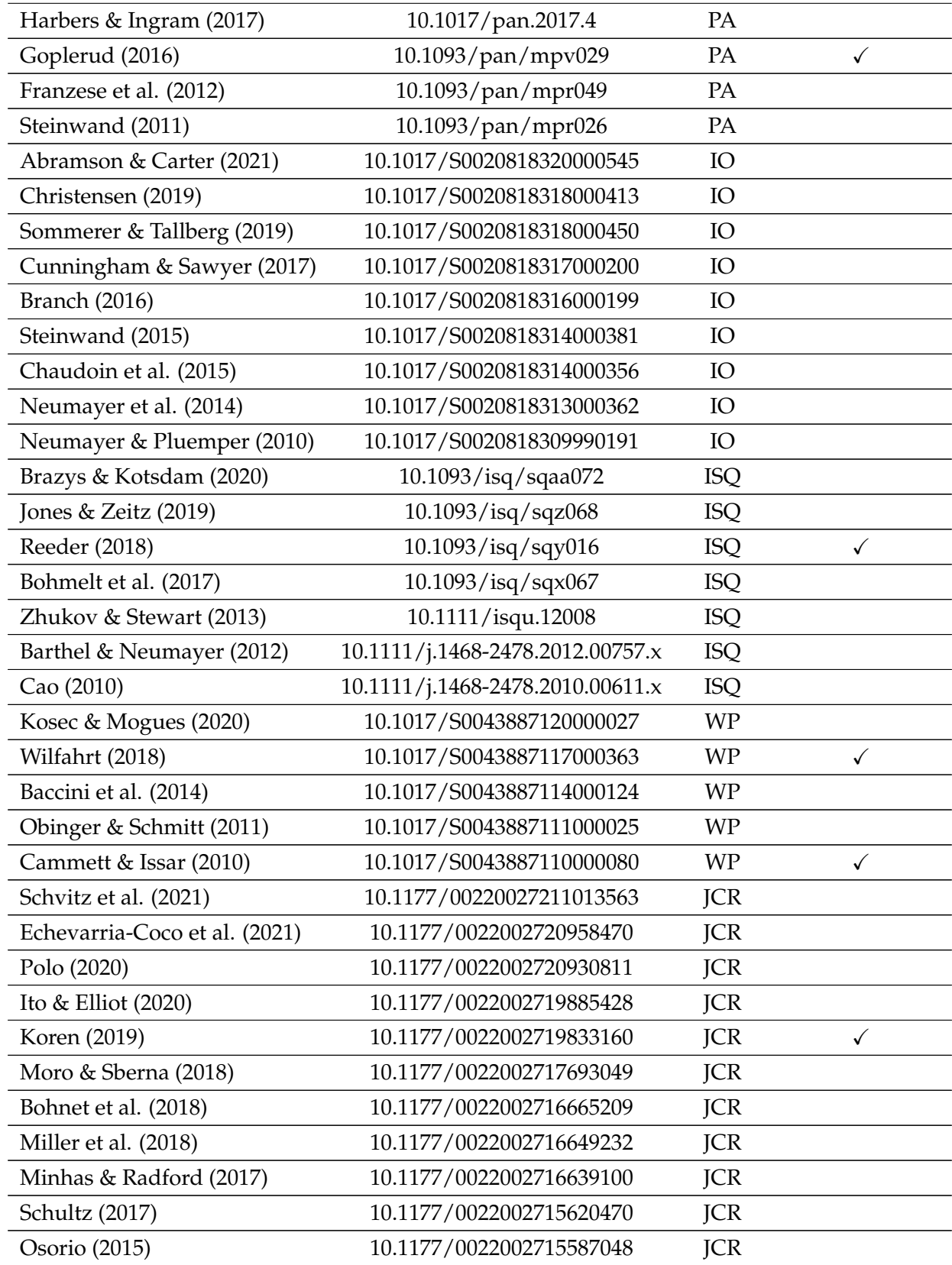

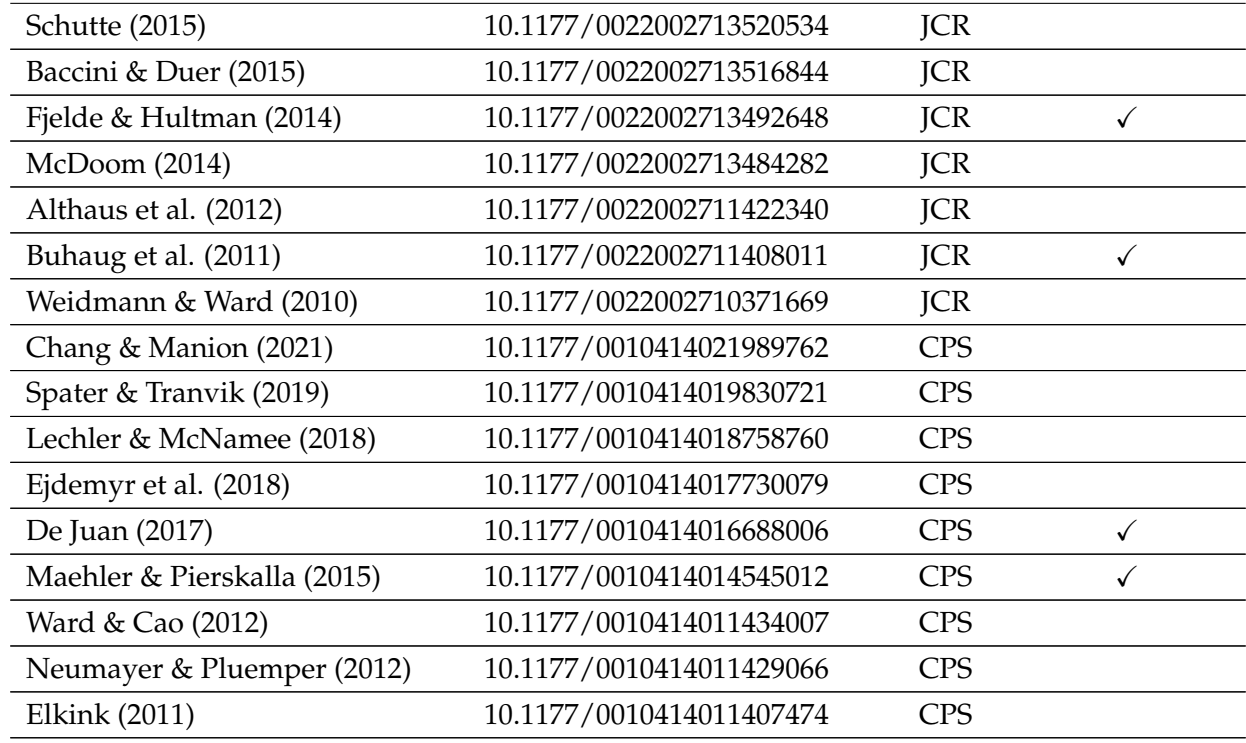

### A2. Scale and nesting metrics

<span id="page-3-0"></span>This section provide details on the nesting and scale metrics used in the main text, as well as several alternative metrics included in the SUNGEO R package (nesting() function).

Let  $\mathcal{G}_S$  be a set of source polygons, indexed  $i = 1, \ldots, N_S$ , and  $\mathcal{G}_D$  be a set of destination polygons, indexed  $j = 1, ..., N_D$ . Let  $\mathcal{G}_{S \cap D}$  be the intersection of polygons 1 and 2, indexed  $i \cap j = 1, \ldots, N_{S \cap D} : N_{S \cap D} \ge \max(N_S, N_D)$ . Let  $a_i$  be the area of source polygon i, and  $a_j$  be the area of destination polygon  $j$ . Let  $a_{i \cap j}$  be the area of  $i \cap j : a_{i \cap j} \leqslant \min(a_i, a_j).$ Let  $1(\cdot)$  be a Boolean operator, equal to 1 if statement " $\cdot$ " is true, and 0 otherwise.

Each intersection  $i \cap j$  can be mapped to its parent polygons  $i$  and  $j$ , using a  $N_{S \cap D} \times 3$ matrix of indices  $M_{S \cap D}$ . For illustrative purposes, consider the stylized example below:

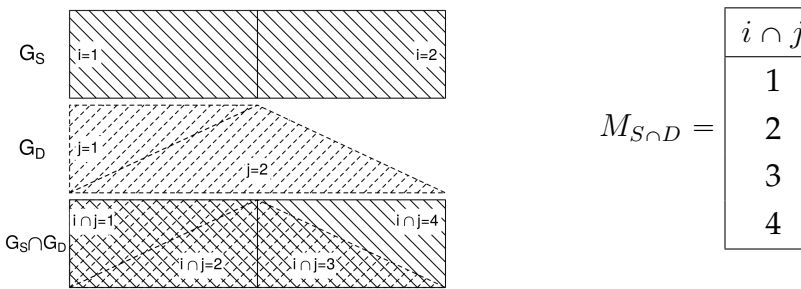

$$
I_{S \cap D} = \begin{bmatrix} i \cap j & i & j \\ 1 & 1 & 1 \\ 2 & 1 & 2 \\ 3 & 2 & 2 \\ 4 & 2 & \varnothing \end{bmatrix}
$$

where  $N_{S \cap D} = 4$ 

 $M_{i\cap D}$  is the subset of  $M_{S\cap D}$  indexing the  $N_{i\cap D}$  intersections of polygon i. For  $i = 1$ :

$$
M_{1 \cap D} = \begin{array}{|c|c|c|} \hline i & j & j \\ \hline 1 & 1 & 1 \\ 2 & 1 & 2 \end{array} \text{ where } N_{1 \cap D} = 2
$$

Similarly,  $M_{S \cap j}$  is the subset corresponding to destination polygon j. For  $j = 2$ :

$$
M_{S \cap 2} = \begin{array}{|c|c|c|} \hline i & j & j \\ \hline 2 & 1 & 2 \\ 3 & 2 & 2 \end{array} \text{ where } N_{S \cap 2} = 2
$$

If a polygon (or a part of a polygon) from  $\mathcal{G}_S$  does not overlap with any features from  $\mathcal{G}_D$ , the corresponding row in  $M_{S \cap D}$  will have an empty value for j (and vice versa):

$$
M_{2 \cap D} = \begin{array}{|c|c|c|c|} \hline i & j & i & j \\ \hline 3 & 2 & 2 \\ 4 & 2 & \varnothing \end{array}
$$

where  $i \cap j = 4$  corresponds to a part of source polygon  $i = 2$  that does not overlap with any polygons from  $\mathcal{G}_D$ . Note that this intersection is not empty; it just has a "single" parent" and cannot be mapped to any destination features  $j$ .

We can now define our nesting and scale metrics.

• *Relative nesting* (*RN*). Captures how closely source and destination boundaries align:

$$
RN = \frac{1}{N_S} \sum_{i}^{N_S} \sum_{i \cap j}^{N_{i \cap D}} \left(\frac{a_{i \cap j}}{a_i}\right)^2
$$
 (A2.1)

which is the share of source units that cannot be split across multiple destination units. Values of 0 indicate no nesting (every source unit can be split across multiple destination units) and values of 1 indicate full nesting (no source unit can be split across multiple destination units).

• *Relative scale* (RS). Captures whether a task is one of aggregation or disaggregation:

$$
RS = \frac{1}{N_{S \cap D}} \sum_{i \cap j}^{N_{S \cap D}} 1(a_i < a_j) \tag{A2.2}
$$

which is the share of source units that are smaller than destination units. Its range is from 0 to 1, where values of 1 indicate pure aggregation (all source units are smaller than destination units) and values of 0 indicate no aggregation (all source units are at least as large as destination units). Values between 0 and 1 indicate a hybrid (i.e. some source units are smaller, others are larger than target units).

• *Relative nesting, symmetric* ( $RN\text{-}sym$ ). Alternative measure of  $RN$ , ranges from  $-1$  to 1:

$$
RN\text{-}sym = \frac{1}{N_S} \sum_{i}^{N_S} \sum_{i \cap j}^{N_{i \cap D}} \left(\frac{a_{i \cap j}}{a_i}\right)^2 - \frac{1}{N_D} \sum_{j}^{N_D} \sum_{i \cap j}^{N_{S \cap j}} \left(\frac{a_{i \cap j}}{a_j}\right)^2 \tag{A2.3}
$$

which is the difference between the nesting of source units within destination units, which is<br> $1/N_S \sum_i^{N_S}$ i  $\Gamma^N$ iod  $\frac{N_{i\cap D}}{N_{i\cap j}}\left(a_{i\cap j}/a_i\right)^2$  (i.e.  $RN$  from standpoint of  $\mathcal{G}_{S}$ ), and the nesting of destina $t_1 N_S \nightharpoonup_{i}$   $\Delta_{i \cap j}$   $(u_{i \cap j}/u_i)$  (i.e. *tuv* from<br>tion units within source units,  $1/N_D \sum_{i}^{N_D}$ j  $\bar{\nabla}^{Ns_{\alpha j}}$  $\frac{N_{S \cap j}}{N_{i \cap j}} \left( a_{i \cap j} / a_j \right)^2$  (RN from standpoint of  $\mathcal{G}_D$ ). Values of 1 indicate that source units are perfectly nested within destination units;  $-1$ indicates that destination units are perfectly nested within source units.

• *Relative scale, symmetric* ( $RS\text{-}sym$ ). Alternative measure of  $RS$ , ranges from  $-1$  to 1:

$$
RS\text{-}sym = \frac{1}{N_{S \cap D}} \sum_{i \cap j}^{N_{S \cap D}} 1(a_i < a_j) - 1(a_i > a_j) \tag{A2.4}
$$

which is a difference between two proportions:  $1/N_{S\cap D}$  $1 (a_i < a_j)$ , or the share of source units that is smaller than destination units (i.e.  $RS$  from standpoint of  $\mathcal{G}_{S}$ ), and  $1/N_{S\cap D}\sum 1$   $(a_i > a_j)$ , the share that is larger (i.e.  $RS$  from standpoint of  $\mathcal{G}_D$ ). Its range is from -1 (pure disaggregation, all source units are larger than target units) to 1 (pure aggregation, all source units are smaller than target units). Values of 0 indicate that all source units are the same size as target units.

• *Relative nesting, conditional (RN-nn). RN* for source units that are not fully nested:

$$
RN^{(\text{nn})} = \frac{1}{N_{S^*}} \sum_{i}^{N_{S^*}} \sum_{i \cap j}^{N_{i \cap D}} \left(\frac{a_{i \cap j}}{a_i}\right)^2
$$
 (A2.5)

where  $S^\star$  denotes the set of source units with  $\frac{1}{N_{i\cap D}}$  $\sum_{i\cap D}$  $i\!\cap\!j$  $a_{i\cap j}$  $\frac{i\cap j}{a_i} < 1$ . • *Relative scale, conditional* (RS-nn). RS for source units that are not fully nested:

$$
RS^{(\text{nn})} = \frac{1}{N_{S^* \cap D}} \sum_{i \cap j}^{N_{S^* \cap D}} 1(a_i < a_j) \tag{A2.6}
$$

į,

where  $S^\star$  denotes the set of source units with  $\frac{1}{N_{i\cap D}}$  $\sum_{i\cap D}$  $i\!\cap\!j$  $a_{i \cap j}$  $\frac{i\cap j}{a_i} < 1$ .

• *Proportion intact* (*PI*). A nesting metric that requires no area calculations at all:

 $\mathbb{Z}^2$ 

$$
PI = \frac{1}{N_S} \sum_{i}^{N_S} 1 \left( N_{i \cap D} - \sum_{i \cap j}^{N_{i \cap D}} 1 \left( \mathcal{G}_{i \cap j} = \varnothing \right) = 1 \right)
$$
 (A2.7)

This measure ranges from 0 to 1, where 1 indicates full nesting (i.e. every source unit is intact/no splits), and 0 indicates no nesting (i.e. no source unit is intact/all are split).

• *Proportion fully nested* (*PFN*). A stricter version of *PI*, which also requires that source units are fully contained within destination units (in  $PI$ , source units outside the boundaries of the destination layer are considered "intact"; in  $PFN$ , they are not).

$$
PFN = \frac{1}{N_S} \sum_{i}^{N_S} 1 \left( \frac{1}{N_{i \cap D}} \sum_{i \cap j}^{N_{i \cap D}} \frac{a_{i \cap j}}{a_i} = 1 \right)
$$
 (A2.8)

This measure ranges from 0 to 1, where 1 indicates full nesting (i.e. every source unit is intact AND is fully contained within a single destination unit), and 0 indicates no nesting (i.e. no source unit is intact OR none are contained within destination units).

• *Relative overlap* (RO). Assesses extent of spatial overlap between source and destination polygons. Let  $\alpha_S$  be the combined area of all source polygons. Let  $\alpha_D$  be the combined area of all destination polygons. Let  $\alpha_{S(-D)}$  be the combined area of all source polygons, excluding the area covered by destination polygons. Let  $\alpha_{D(-S)}$  be the combined area of all destination polygons, excluding the area covered by source polygons.

$$
RO = \frac{\alpha_{S(-D)}}{\alpha_S} - \frac{\alpha_{D(-S)}}{\alpha_D} \tag{A2.9}
$$

this measure is scaled between -1 and 1. Values of 0 indicate perfect overlap (there is no part of source units that fall outside of destination units, and vice versa). Values between 0 and 1 indicate a source "underlap" (some parts of source polygons fall outside of destination polygons; more precisely, a larger part of source polygon area falls outside destination polygons than the other way around). Values between -1 and 0 indicate a destination "underlap" (some parts of destination polygons fall outside of source polygons; a larger part of destination polygon area falls outside source polygons than the other way around). Values of -1 and 1 indicate no overlap (all source units fall outside destination units, and vice versa). This is a theoretical limit only; in the R package, the function returns an error if there is no overlap.

Table [A2.2](#page-7-1) reports the pairwise correlations between these metrics, for the Monte Carlo simulations described in the main text. As the table suggests, the correlations are generally strongly positive, but not always perfect — especially in the case of  $PI$  and  $RO$ , which are capturing conceptually different properties of changes of support.

<span id="page-7-1"></span>

| Metric     | RN   | RS   | RN-sym | RS-sym | RN-nn | RS-nn | ΡI   | PFN  | RO   |
|------------|------|------|--------|--------|-------|-------|------|------|------|
| <b>RN</b>  | 1.00 | 0.97 | 1.00   | 0.97   | 1.00  | 0.97  | 0.80 | 0.77 | 0.20 |
| <b>RS</b>  | 0.97 | 1.00 | 0.97   | 1.00   | 0.97  | 0.99  | 0.73 | 0.69 | 0.18 |
| RN-sym     | 1.00 | 0.97 | 1.00   | 0.97   | 0.99  | 0.97  | 0.80 | 0.77 | 0.20 |
| RS-sym     | 0.97 | 1.00 | 0.97   | 1.00   | 0.97  | 0.99  | 0.73 | 0.69 | 0.18 |
| $RN-nn$    | 1.00 | 0.97 | 0.99   | 0.97   | 1.00  | 0.98  | 0.74 | 0.71 | 0.20 |
| $RS-nn$    | 0.97 | 0.99 | 0.97   | 0.99   | 0.98  | 1.00  | 0.68 | 0.64 | 0.18 |
| РI         | 0.80 | 0.73 | 0.80   | 0.73   | 0.74  | 0.68  | 1.00 | 0.99 | 0.17 |
| <b>PFN</b> | 0.77 | 0.69 | 0.77   | 0.69   | 0.71  | 0.64  | 0.99 | 1.00 | 0.15 |
| RO         | 0.20 | 0.18 | 0.20   | 0.18   | 0.20  | 0.18  | 0.17 | 0.15 | 1.00 |

Table A2.2: Correlation between alternative nesting metrics.

### A3. The relationship between RN and RS

<span id="page-7-0"></span>The strong correlations reported in Table [A2.2](#page-7-1) raise several important questions about how these metrics relate to each other. First, are some of these metrics more strongly predictive of transformation quality than others? Second, are these metrics redundant? After we condition on  $RN$ , for example, does  $RS$  add any explanatory value in accounting for variation in transformation quality? Third, how frequently do these metrics diverge, and what are the implications of such divergence for analysis?

Our Monte Carlo simulations confirm that some nesting metrics — particularly  $RN$ and its variants — have particularly strong explanatory power as predictors of transfor-mation quality. Table [A3.3](#page-8-0) reports a "horse race" evaluation of the nesting metrics' ability to explain transformation quality, as measured by RMSE, Spearman's correlation and OLS estimation bias. Specifically, we replicated the semi-parametric regressions in equation (5), each time with a different nesting metric on the right-hand side, and compared goodness-of-fit diagnostics across these specifications. Across all three fit diagnostics —

| Diagnostic             | Metric     | <b>AIC</b>   | <b>BIC</b>   | Deviance |
|------------------------|------------|--------------|--------------|----------|
| log(NRMSE)             | RN-sym     | 418288.80    | 418461.79    | 67176.92 |
|                        | <b>RN</b>  | 418795.50    | 418968.49    | 67269.85 |
|                        | RN-nn      | 419522.91    | 419695.90    | 67403.49 |
|                        | <b>RS</b>  | 425622.19    | 425795.18    | 68534.52 |
|                        | RS-sym     | 425622.19    | 425795.18    | 68534.52 |
|                        | RS-nn      | 425641.08    | 425814.07    | 68538.05 |
|                        | PI         | 438001.14    | 438174.12    | 70888.70 |
|                        | <b>PFN</b> | 442979.61    | 443152.60    | 71858.13 |
|                        | <b>RO</b>  | 516004.72    | 516177.71    | 87700.58 |
| Spearman's correlation | RN-sym     | $-606350.72$ | $-606177.73$ | 4103.34  |
|                        | <b>RS</b>  | $-605773.83$ | $-605600.84$ | 4109.80  |
|                        | RS-sym     | $-605773.83$ | $-605600.84$ | 4109.80  |
|                        | RS-nn      | $-605123.09$ | $-604950.10$ | 4117.11  |
|                        | <b>RN</b>  | $-604566.82$ | $-604393.83$ | 4123.36  |
|                        | RN-nn      | $-604525.32$ | $-604352.33$ | 4123.83  |
|                        | PI         | -597065.65   | -596892.66   | 4208.62  |
|                        | <b>PFN</b> | -596480.28   | -596307.29   | 4215.34  |
|                        | <b>RO</b>  | -547282.36   | -547109.37   | 4820.89  |
| OLS estimation bias    | RN-sym     | 310210.25    | 310383.24    | 50021.78 |
|                        | RS-sym     | 311564.65    | 311737.64    | 50206.97 |
|                        | <b>RS</b>  | 311564.65    | 311737.64    | 50206.97 |
|                        | <b>RN</b>  | 311685.51    | 311858.50    | 50223.52 |
|                        | RN-nn      | 311779.58    | 311952.56    | 50236.42 |
|                        | RS-nn      | 312556.44    | 312729.43    | 50343.01 |
|                        | PI         | 320795.66    | 320968.65    | 51487.49 |
|                        | <b>PFN</b> | 323451.97    | 323624.96    | 51861.98 |
|                        | <b>RO</b>  | 396262.88    | 396435.87    | 63258.93 |

<span id="page-8-0"></span>Akaike Information Criterion (AIC), Bayesian Information Criterion (BIC) and the sum of squared residuals (Deviance) —  $RN$  consistently outperforms  $RS$ . Moreover, some variants of  $RN$  (e.g.  $RN$ -sym,  $RN$ -nn) offer marginal performance gains over the original.

Table A3.3: Relative performance of nesting metrics in explaining transformation quality.

If  $RN$  generally "outperforms"  $RS$  as a predictor of transformation quality, then why should we bother with  $RS$  at all? Is there any added value in calculating and reporting  $RS$  scores, once we account for  $RN$ ? We compared the performance of several nested models, including:

1.  $RN:$  a baseline specification with just  $RN$  in the spline function, as in equation (5).

- 2.  $RN + RS$ : an expanded, additive specification with separate splines for RN and RS.
- 3.  $RN \times RS$ : an expanded, interactive specification with separate splines for RN and RS, and a multiplicative interaction between the two splines.

To assess whether including  $RS$  in these specifications improves model fit, we performed a series of Likelihood Ratio Tests, reported in Tables [A3.4](#page-9-0)[-A3.5.](#page-10-0) The null hypothesis in all cases is that the more parsimonious model (e.g.  $RN$  only) fits the data just as well as the expanded model (e.g.  $RN + RS$ ). The alternative hypothesis is that the expanded model fits the data significantly better than the restricted model. We were able to reject the null hypothesis for all of the three diagnostic measures (RMSE, correlation, OLS bias), in simulations with both intensive and extensive variables. In every instance, the ratio of the likelihoods is significantly different from 1; adding  $RS$  to the baseline specification results in lower residual deviance, and (generally) lower BIC scores.

<span id="page-9-0"></span>

| Outcome                | Model          | BIC          | Resid. Df | Resid. Dev | Df | Deviance | $Pr(\geq Chi)$ |
|------------------------|----------------|--------------|-----------|------------|----|----------|----------------|
| log(RMSE)              | <b>RN</b>      | 156451.40    | 91665.00  | 29515.85   |    |          |                |
|                        | $RN+RS$        | 156360.09    | 91662.00  | 29475.45   | 3  | 40.41    | < 0.001        |
|                        | $RN \times RS$ | 156409.62    | 91653.00  | 29458.31   | 9  | 17.13    | < 0.001        |
| Spearman's correlation | <b>RN</b>      | $-229698.15$ | 91665.00  | 437.36     |    |          |                |
|                        | $RN+RS$        | $-230198.60$ | 91662.00  | 434.82     | 3  | 2.54     | < 0.001        |
|                        | $RN \times RS$ | $-230471.67$ | 91653.00  | 433.04     | 9  | 1.78     | < 0.001        |
| OLS estimation bias    | <b>RN</b>      | 175014.76    | 91665.00  | 36140.25   |    |          |                |
|                        | $RN+RS$        | 174777.61    | 91662.00  | 36033.42   | 3  | 106.84   | < 0.001        |
|                        | $RN \times RS$ | 174342.49    | 91653.00  | 35822.60   | 9  | 210.82   | ${<}0.001$     |

Table A3.4: Likelihood ratio tests (intensive variable).

<span id="page-10-0"></span>

| Outcome                | Model          | BIC          | Resid. Df | Resid. Dev | Df | Deviance | $Pr(\geq Chi)$ |
|------------------------|----------------|--------------|-----------|------------|----|----------|----------------|
| log(NRMSE)             | <b>RN</b>      | 104818.44    | 91617.00  | 16807.33   |    |          |                |
|                        | $RN+RS$        | 104794.42    | 91614.00  | 16796.64   | 3  | 10.69    | < 0.001        |
|                        | $RN \times RS$ | 104763.94    | 91605.00  | 16772.22   | 9  | 24.42    | < 0.001        |
| Spearman's correlation | <b>RN</b>      | -150966.90   | 91617.00  | 1030.84    |    |          |                |
|                        | $RN+RS$        | -151417.88   | 91614.00  | 1025.40    | 3  | 5.44     | < 0.001        |
|                        | $RN \times RS$ | $-152008.39$ | 91605.00  | 1017.67    | 9  | 7.73     | < 0.001        |
| OLS estimation bias    | <b>RN</b>      | 78096.19     | 91617.00  | 12555.88   |    |          |                |
|                        | $RN+RS$        | 77818.22     | 91614.00  | 12513.17   | 3  | 42.71    | < 0.001        |
|                        | $RN \times RS$ | 77733.59     | 91605.00  | 12487.60   | 9  | 25.57    | < 0.001        |

Table A3.5: Likelihood ratio tests (extensive variable).

One of the reasons why  $RS$  does not appear redundant in the Likelihood Ratio Tests may be that  $RS$  and  $RN$  are capturing conceptually different geometric properties — (dis)aggregation vs. nesting — and the two scores occasionally numerically diverge. As we have seen in Table [1](#page-8-0) of the main text, it is possible to obtain a (near-)perfect  $RS$ score in the absence of perfect nesting. Such cases, judging by our simulations and realworld examples, are not uncommon in practice. They can arise due to both measurement error (e.g. small misalignments due to an imprecise representation of border features) and structural differences between source and destination units (e.g. as in the grid-toconstituency example in Table [1\)](#page-8-0).

Figure [A3.1](#page-11-0) shows histograms of the distributions of  $RS$  and  $RN$  values across our Monte Carlo simulations, along with a scatterplot of  $RS$  as a function of  $RN$ . The two distributions have very different shapes. RS has a bimodal distribution, with peaks around  $RS = 0$  and  $RS = 1$ . RN appears more normally distributed, with a single mode around  $RN = 0.5$  and almost no values at the extremes of  $RN = 0$  or  $RN = 1$ . The relationship between the two measures resembles a logistic curve, in which  $RS < RN$  for values of  $RN < 0.5$  and  $RS > RN$  for  $RN > 0.5$ . We can parameterize this relationship as follows,

$$
\widehat{RS} = \left(1 + e^{6.2 - 12.75 \cdot RN}\right)^{-1}
$$

where  $-6.2$  and 12.75 are intercept and slope estimates from a logit regression of RS on RN. This fitted curve appears as a solid black line in the rightmost pane of Figure [A3.1.](#page-11-0)

<span id="page-11-0"></span>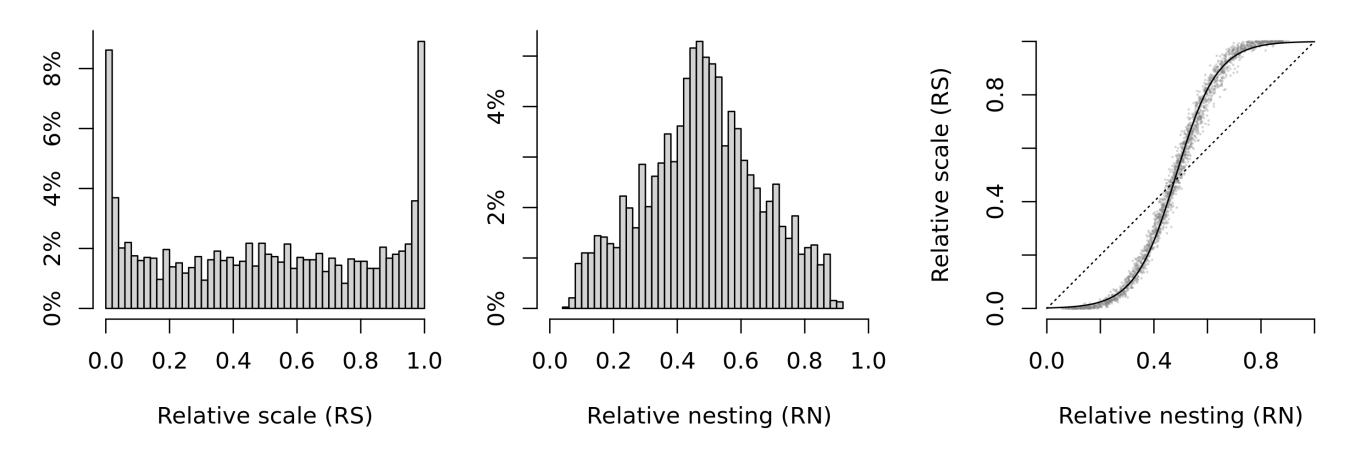

Figure A3.1: How the distributions of RS and RN differ from each other.

This analysis suggests that divergence between  $RN$  and  $RS$ , while systematic, tends to be limited to a relatively narrow range. The largest absolute differences  $|RS - RN|$  are below 0.3 in our simulations (0.35 in our analysis of election data), and there are no cases in which  $RS > 0.5$  and  $RN < 0.5$  (or vice versa).

Figure [A3.2](#page-12-1) takes stock of how such divergences might impact analysis — and whether some CoS methods outperform others in such instances. The values in the cells represent average (N)RMSE, correlation and OLS bias in three subsets of simulations:

- 1.  $RS < RN$ , where  $RS = 0$  and  $RN \ge 0.16$  (90th percentile) (i.e. bottom-left of the scatterplot in Figure  $A3.1$ , where the curve begins to turn upward).
- 2.  $RS = RN$ , where  $0.45 \leq RSS \leq 0.55$  *and*  $0.45 \leq RN \leq 0.55$ .
- 3.  $RS > RN$ , where  $RS = 1$  and  $RN \le 0.79$  (10th percentile) (i.e. top-right of the scatterplot in Figure  $A3.1$ , where the curve begins to flatten).

Figure [A3.2](#page-12-1) suggests that no CoS method has a clear comparative advantage in cases where  $RN$  and  $RS$  diverge. As we have already established, transformation quality generally improves as RN and RS increase, so the statistics where  $RS = 1 > RN$  unsurprisingly look more favorable than those where  $RS = 0 < RN$ . The relative performance of the CoS methods, moreover, does not radically change across these subsets of simulations. With some minor exceptions (e.g. simple overlays with centroids when  $RS < RN$ ), no CoS method emerges as a local winner. Methods that fare relatively poorly overall, like population-weighted interpolation, also perform quite poorly in these more specific instances of divergence as well.

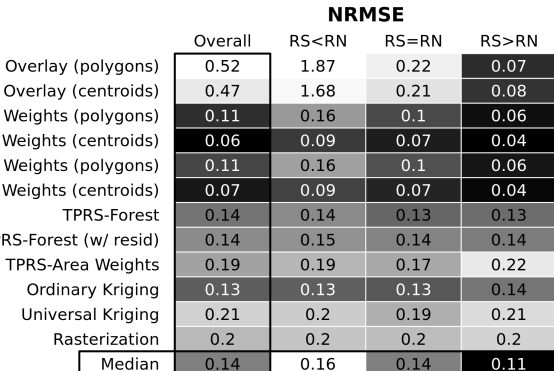

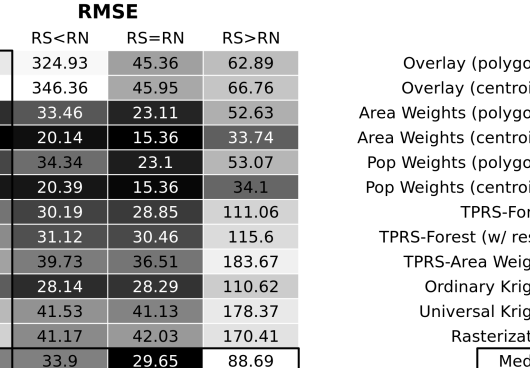

<span id="page-12-1"></span>Overlay (polygons) Overlay (centroids) Area Weights (polygons) Area Weights (centroids) Pop Weights (polygons) Pop Weights (centroids) **TPRS-Forest** TPRS-Forest (w/ resid) TPRS-Area Weights Ordinary Kriging Universal Kriging Rasterization Median

Ove

Overall 105.34

111.36

31.96

20.63

 $32.33$ 

20.98

45.39

 $47.2$ 

71.59

44.06

76.68

77.42

46.29

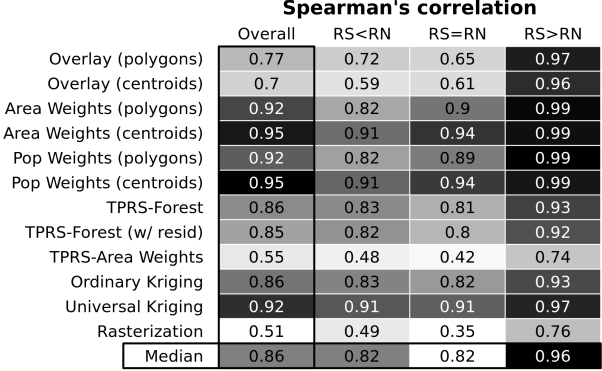

**OLS estimation bias**  $RS = RN$  $RS < RN$  $RS > RN$ Overall  $-1.13$  $-2.23$ Overlay (polygons)  $-1.17$  $-0.02$  $-2.28$  $-0.05$ Overlay (centroids)  $-1.19$  $-1.21$  $-0.61$ Area Weights (polygons)  $-0.94$  $-0.65$  $-0.26$ Area Weights (centroids)  $-0.11$  $-0.35$  $-0.11$  $-0.03$ Pop Weights (polygons)  $-0.62$  $-1.02$  $-0.65$  $-0.27$ Pop Weights (centroids)  $-0.12$  $-0.4$  $-0.11$  $-0.03$ TPRS-Forest  $-0.66$  $-0.83$  $-0.78$  $-0.47$ TPRS-Forest (w/ resid)  $-0.72$  $-0.87$  $-0.85$  $-0.51$ **TPRS-Area Weights**  $-0.45$  $-0.89$  $-0.62$  $0.2$ Ordinary Kriging  $-0.76$  $-0.79$  $-0.5$  $-0.64$  $-1.19$  $-1.04$ **Universal Kriging**  $-1.28$  $-1.22$ 

 $-1.16$ 

 $-0.92$ 

 $-1.39$ 

 $-0.78$ 

<span id="page-12-0"></span>(a) Intensive variable (Gaussian) (b) Extensive variable (Poisson)

 $-1.09$ 

 $-0.65$ 

Rasterization

Median

#### **Spearman's correlation**

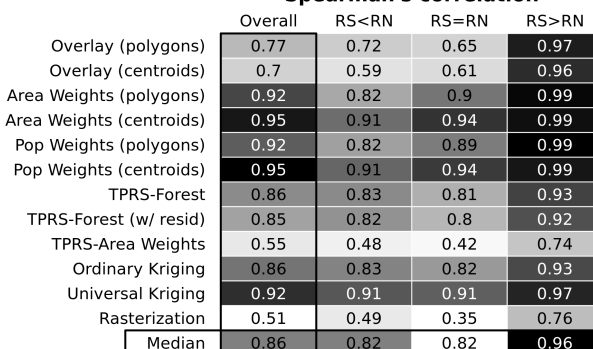

#### **OLS estimation bias**

Overlay (po Overlay (ce Area Weights (po Area Weights (ce Pop Weights (po Pop Weights (ce TPR TPRS-Forest (v TPRS-Area Ordinary Universa Raste

 $M_{\rm e}$ 

Overlay (centro

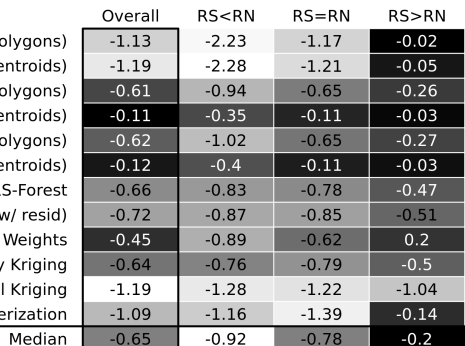

#### Figure A3.2: **Transformation quality when RN and RS diverge**

 $-0.14$ 

 $-0.2$ 

### A4. Overview of change-of-support methods

#### *Simple overlays*

We consider two types of overlay methods: polygon-to-polygon and point-to-polygon. For point coordinates in the latter transformation, we used polygon centroids.

- *Simple overlay (polygons)*. The source layer  $\mathcal{G}_S$  is a set of polygons, representing administrative units, constituencies or other discrete areas of interest. The destination layer  $\mathcal{G}_D$  is a second, different set of polygons. For each destination polygon  $j \in \{1, \ldots, N_S\}$ , the algorithm identifies the source polygon  $i \in \{1, \ldots, N_S\}$  with which it overlaps. If  $i$  overlaps with multiple destination polygons, we assign it to the destination polygon with which it shares the largest areal overlap. For each destination unit  $j$ , the algorithm then computes statistics (e.g. sum, mean) for the source polygon  $i \cap j$  assigned to it.
- *Simple overlay (centroids)*. The source layer  $G_S$  is a set of points, representing the centroids of polygons or other fixed address (e.g. event location). The destination layer  $\mathcal{G}_D$ is a set of polygons. For each polygon  $j$ , the algorithm identifies the set of points that fall within it, and calculates statistics for these overlapping points  $i \circ j$ .

Simple overlays are the industry standard for the aggregation of event data, which are typically stored as point locations. Its primary advantages are its speed and ease of implementation, which requires no re-weighting or geostatistical modeling. Its primary disadvantage is its one-to-one or many-to-one mapping of source-to-destination units, which can generate missing values in  $\mathcal{G}_D$ , particularly when  $\mathcal{G}_S$  are points, when  $N_S \ll N_D$ , or when destination units are smaller in area relative to source units. This is less of a problem when missing values can be treated as "true zeroes" (e.g. event counts). It is more of a problem for most other social science applications (e.g. votes, surveys).

#### *Area-weighted interpolation*

We consider two variants of areal interpolation: polygon-to-polygon and point-to-polygon. For point coordinates in the latter transformation, we used polygon centroids.

• *Area weights (polygons).* The source layer  $\mathcal{G}_S$  and destination layer  $\mathcal{G}_D$  are sets of (different) polygons, representing administrative units, constituencies or other discrete areas of interest. The algorithm intersects the two polygon layers, creating a third polygon layer  $\mathcal{G}_{S \cap D}$ , where each feature  $i \cap j \in \{1, ..., N_{S \cap D}\}\$ is a part of source polygon i that falls inside destination polygon  $j$ . The algorithm then computes area weights, proportional to the share of  $j$ 's area contributed by each source polygon. Each intersection  $i \cap j$  receives weight  $w_{i \cap j}^{(\text{area})} = \frac{a_{i \cap j}}{a_i}$  $\frac{i \cap j}{a_j}$ , where  $a_{i \cap j}$  is the area of  $i \cap j$  and  $a_j$  is the area of j. For each polygon  $j$ , the algorithm calculates weighted statistics for overlapping source features. For intensive variables, these statistics are typically weighted averages of val-ř ues in intersections,  $x_j = \sum_{i \cap j} w_{i \cap j}^{(\text{area})} x_{i \cap j}$ , where  $x_{i \cap j}$  is the value of some variable  $x$  in intersection  $i \cap j$ . For extensive variables, these statistics are typically sums of values in

all constituent intersections,  $x_j =$  $_{i\cap j}$   $x_{i\cap j}$ , adjusted so as to satisfy the pycnophylactic (mass-preserving) property.

• *Area weights (centroids)*. The source layer  $\mathcal{G}_S$  is a set of points, representing the centroids of polygons or other fixed address (e.g. event location). The destination layer  $\mathcal{G}_D$  is a set of polygons. This method includes an additional, intermediate step to convert the point features into polygons, by creating a Voronoi tessellation of the study area. During the tessellation stage, the algorithm creates  $N<sub>S</sub>$  polygons, such that for any polygon  $l_i$  corresponding to point i, all points inside  $l_i$  are closer to i than to any other point  $-i$ . This is followed by a polygon-to-polygon interpolation stage, as described in the previous paragraph.

Areal weighting is the default CoS method built in to many commercial and opensource Geographic Information Systems. In contrast to simple overlays, interpolation by design leaves no gaps or missing regions. It is also easy to implement and requires information only on the geometries of source and destination units, with no need for ancillary data. Its point-to-polygon variant is particularly attractive if the boundaries of source units are unknown. However, this method rests on several important assumptions, which are fully satisfied in only very rare cases. Most notably, it assumes that the phenomenon of interest is uniformly distributed in source polygons. The point-to-polygon variant is also sensitive to assumptions about boundary placement made in the creation of the synthetic tessellated polygons.

#### *Population-weighted interpolation*

We consider two variants of population-weighted interpolation: polygon-to-polygon and point-to-polygon. As above, we used polygon centroids as point coordinates.

• *Population weights (polygons).* This method requires three spatial data layers. The source layer  $\mathcal{G}_S$  and destination layer  $\mathcal{G}_D$  are sets of (different) polygons, representing administrative units, constituencies or other discrete areas of interest. The third, ancillary layer is a raster of population levels  $\Pi$ , which fully overlaps with the area of  $\mathcal{G}_S$  and  $\mathcal{G}_D$ . The algorithm intersects the two polygon layers, creating a third polygon layer  $\mathcal{G}_{S \cap D}$ , where each feature  $i \nightharpoonup j \in \{1, \ldots, N_{S \cap D}\}\$  is a part of source polygon i that falls inside destination polygon  $j$ . The algorithm then computes population weights, proportional to the share of *j's* population contributed by each source polygon. Each intersection  $i \n\circ j$ receives weight  $w_{i \cap j}^{\text{(pop)}} = \frac{p_{i \cap j}}{p_j}$  $\frac{i\alpha_j}{p_j}$ , where  $p_{i \cap j}$  is the population count of intersection  $i \cap j$ and  $p_j$  is the population of j. For each polygon j, the algorithm calculates weighted statistics for overlapping source features, as described above.

• *Population weights (centroids)*. The source layer  $\mathcal{G}_S$  is a set of points, representing the centroids of polygons or other fixed address (e.g. event location). The destination layer  $\mathcal{G}_D$  is a set of polygons. The third, ancillary layer is the raster of population levels Π. As with the second, point-based area-weighting method, this method includes an intermediate step to convert the point features into tessellated polygons, and calculates population levels for each intersection between these polygons and  $\mathcal{G}_D$ . This is followed by a population-weighted polygon-to-polygon interpolation stage, as described in the previous paragraph.

This is an extension of the area weighting method, which dispenses with the uniformity assumption and seeks to account for variation in the underlying distribution of  $x$ . Although we use the term "population" here, this method is extensible to any set of ancillary data that researchers consider to be predictive of this distribution. The primary disadvantages are data scarcity (e.g. contemporaneous population data are not always available), the assumption that this ancillary layer is indeed predictive of  $x$ , as well as assumptions made during the tessellation stage in the point-based version.

#### *Thin-plate regression spline methods*

We consider two methods that employ thin-plate regression splines: TPRS-Forest estimation and TPRS-Areal Weighting. These methods allow researchers to use external variables when interpolating between source and designation polygons. In addition, these methods provide a way to construct uncertainty measures for the designation unit by exploiting geographic variation in the XY-coordinates of the source polygon units. Finally, these methods provide a way to interpolate spatial data with non-Gaussian error distributions, such as binary, count, or categorical data. These two methods differ, however, in how they handle information from the source polygon. TPRS-Forest estimation excludes random noise fluctuations, or non-systematic variation, when mapping from the source to designation polygon. TPRS-Areal Weighting, on the other hand, interpolates all information, including random noise fluctuations, from the source to designation polygon.

Thin-plate regression splines (TPRS) [\(Duchon,](#page-36-0) [1977;](#page-36-0) [Wood,](#page-36-1) [2003\)](#page-36-1) estimate a nonparametric smooth function  $f(\cdot)$  — in our case,  $f(\text{Long}, \text{Lat})$  — by minimizing

$$
||\mathbf{y} - \mathbf{f}|| + \lambda J_{md}(f)
$$

where y is a vector of  $y_i$ 's,  $\mathbf{f} = |f(x_1), \ldots, f(x_n)|'$ , x is an  $N_{S \cap D} \times d$  matrix of predictors (in this case, longitude and latitude),  $||\cdot||$  is the Euclidean norm, and  $\lambda$  is a smoothing parameter governing the model degrees of freedom, which can be selected through generalized cross-validation or the Akaike Information Criterion.  $J_{md}$  is a "wiggliness penalty" for f:

$$
J_{md} = \int \dots \int_{\mathcal{R}_{d}} \sum_{v_{S}!...v_{d}!=m} \frac{m!}{v_{S}! \dots v_{d}!} \left(\frac{\delta^{m} f}{\delta x_{1}^{v_{S}} \dots \delta x_{d}^{v_{d}}}\right) dx_{1} \dots dx_{d}
$$

where m is the order of differentiation, satisfying  $2m > d$ . In our two-predictor case, the wiggliness penalty becomes

$$
J_{22} = \int \int \left(\frac{\delta^2 f}{\delta \text{Long}^2}\right)^2 + \left(\frac{\delta^2 f}{\delta \text{Lat}^2}\right)^2 + 2\left(\frac{\delta^2 f}{\delta \text{Long}^2 \text{Lat}^2}\right)^2 d\text{Long} d\text{Lat}
$$

The advantage of thin-plate regression splines is that they avoid the knot placement problems of conventional regression spline modeling, reducing the subjectivity of the model fitting process. They also nest smooths of lower rank within smooths of higher rank.

- *TPRS-Forest Estimation.* This process begins by fitting a thin-plate regression spline to the source polygon and predicting conditional mean and standard error estimates to the designation polygon units. Next, we fit a random forest model to the source polygon and predict conditional mean estimates to the designation polygon units.
- *TPRS-Areal Weighting.* This process begins by intersecting the source and designation polygon units. Next, we fit a thin-plate regression spline to the source polygon and predict conditional mean and standard error estimates to the designation polygon units. Third, we conduct simple areal weighting using the TPRS residuals and the shape boundaries of the source and designation polygon units. Finally, we construct error bounds by bootstrapping the estimated values: conditional mean, areal weighted residuals, and standard error.

### *Kriging methods*

We consider two block kriging methods in the main text: ordinary and universal. The primary difference is that the second requires ancillary data, while the first does not.

• *Ordinary Kriging*. The source layer  $G_S$  is a set of points, representing (in our case) the centroids of polygons. However, the points can represent any other fixed address (e.g. sampling or event location). The destination layer  $\mathcal{G}_D$  is a set of polygons. At the point level, ordinary kriging interpolates a value  $Z(x_0)$  of random field  $Z(x)$  at unobserved location  $x_0$ , using data from observed location  $x_i$ . The kriging estimator is:

$$
\hat{Z}(x_0) = \sum_{i=1}^n w_i(x_0) Z(x_i)
$$

where  $w_i(x_0), i = 1, ..., n$  is a spatial weight. These weights are based on a variogram model, which describes the degree to which nearby locations have similar values:

$$
\hat{\gamma}(d) = \frac{1}{2n(d)} \sum_{d_{iq}=d} (Z(x_i) - Z(x_q))^2
$$

where  $\gamma\hat(d)$  is estimated semivariance,  $n(d)$  is number of point pairs  $(x_i,x_q)$  separated by distance d, and  $Z(x_i)$  is value of a variable at location  $x_i$ . As locations become farther apart, they should become more dissimilar and have higher semivariance  $\gamma(d)$ . We select a variogram model appropriate to the data by minimizing the sum of squared residuals from the sample. To interpolate at point  $x_0$  based on points  $x_1, \ldots, x_{N_S}$ , the weights  $w_1, \ldots w_{N_S}$  must be found, by solving the system of linear equations:

$$
\begin{bmatrix}\n\gamma(d_{11}) & \gamma(d_{12}) & \cdots & \gamma(d_{1N_S}) & 1 \\
\vdots & \vdots & \ddots & \vdots & \vdots \\
\gamma(d_{N_S1}) & \gamma(d_{N_S2}) & \cdots & \gamma(d_{N_SN_S}) & 1 \\
1 & 1 & \cdots & 1 & 0\n\end{bmatrix} = \begin{bmatrix}\nw_1 \\
\vdots \\
w_{N_S} \\
\lambda\n\end{bmatrix} \begin{bmatrix}\n\gamma(d_{10}) \\
\vdots \\
\gamma(d_{N_S0}) \\
1\n\end{bmatrix}
$$

where  $\gamma(d_{ij})$  is the semivariance for the distance between points  $x_i$  and  $x_j$ , and  $\lambda$  is the trend parameter. Ordinary kriging assumes an unknown constant trend:  $\lambda(x) = \lambda$ . Point-level interpolation by ordinary kriging is given by:

$$
\hat{Z}(x_0) = \begin{pmatrix} w_1 \\ \vdots \\ w_{N_S} \end{pmatrix} \begin{pmatrix} Z(x_1) \\ \vdots \\ Z(x_{N_S}) \end{pmatrix}
$$

Ordinary kriging error is:

$$
var\left(\hat{Z}(x_0) - Z(x_0)\right) = \begin{pmatrix} w_1 \\ \vdots \\ w_{N_S} \\ \lambda \end{pmatrix} \begin{pmatrix} \gamma(d_{10}) \\ \vdots \\ \gamma(d_{N_S 0}) \\ 1 \end{pmatrix}
$$

This approach can be extended to yield predictions for areal units, via *block kriging* [\(Cressie,](#page-35-0) [1993;](#page-35-0) [Chiles and Delfiner,](#page-35-1) [2009\)](#page-35-1). Let B be an area ("block") that forms the spatial support of  $Z(B)$ . These blocks can be regularly-shaped grid cells, or irregular polygons. In our case, we can specify a separate block  $B_i$  for each destination polygon in  $\mathcal{G}_D$ . The block kriging predictor is a weighted average of point-level measurements

$$
\hat{Z}(B_j) = \sum_{i=1}^n w_i(B_j) Z(x_i)
$$

This approach is equivalent to predicting multiple points in region  $B_j$ , and averaging those values over  $B_i$  [\(Young et al.,](#page-36-2) [2009\)](#page-36-2). Using the predicted values of this random field, the algorithm computes statistics (e.g. means, sums) for each destination polygon  $j$ , preserving the pycnophylactic property for extensive variables as appropriate.

• *Universal Kriging.* This method requires three or more spatial data layers. As above, the source layer  $\mathcal{G}_S$  is a set of points (e.g. centroids) and destination layer  $\mathcal{G}_D$  is a set of polygons. The third, ancillary layer is a raster of population levels Π, which fully overlaps with the bounding box of  $\mathcal{G}_S$  and  $\mathcal{G}_D$ . The algorithm interpolates a value  $Z(x_0)$ of random field  $Z(x)$  at unobserved location  $x_0$ , using data from observed location  $x_i$ *and* population values observed at  $x_0$  and  $x_i$ . We then extend this approach to estimate block averages for each polygon in  $\mathcal{G}_D$ .

Kriging is widely used in natural and environmental sciences as a solution to the change-of-support problem [\(Gotway and Young,](#page-36-3) [2007\)](#page-36-3). Unlike the interpolation and overlay methods, this is a model-based approach, which can ascertain the uncertainty of estimates. However, kriging is highly sensitive to variogram model selection, and some of its assumptions (particularly regarding the smoothness of interpolated values over space) can be problematic for social science.

### A5. Analysis of Swedish electoral data

<span id="page-18-0"></span>The current section replicates the main text's CoS analysis of electoral data from the U.S. state of Georgia, with analogous data from Sweden's 2010 Riksdag (unicameral legislature) elections. Figure [A5.3](#page-19-0) shows the spatial data layers used in this analysis, which correspond to those in Figure [1](#page-0-1) (precincts, constituencies,  $0.5^{\circ}$  hexagonal grid cells).<sup>1</sup>

<sup>&</sup>lt;sup>1</sup>The precincts boundaries are from [data.val.se/val/val2010/statistik.](https://data.val.se/val/val2010/statistik/) The constituency boundaries are from [Kollman et al.](#page-36-4) [\(2017\)](#page-36-4).

Table [A5.6](#page-19-1) reports relative scale and nesting coefficients for these polygons (counterpart to Table [1\)](#page-8-0). Notably, as Table [A5.6b](#page-19-1) shows, while precincts should be fully nested within constituencies "in real life," this is not technically the case in the geospatial data  $(RN = 0.90)$ . The nesting coefficient for precincts-constituencies is about the same as it is for precincts-grid, although  $RS$  is larger for the former pair. This surprisingly low  $RN$  is likely due to measurement error, the differential precision of the two geospatial boundary datasets, and other discrepancies (e.g. coastal features, bodies of water).

Figure [A5.4](#page-20-0) illustrates several examples of transformed values of Top-2 Competitiveness alongside true values, for (a) precinct-to-constituency and (b) constituency-to-grid CoS. Figure [A5.5](#page-21-1) reports fit diagnostics for CoS transformations of Swedish election results. The results here are consistent with those for Georgia (Figure [3\)](#page-0-1).

<span id="page-19-0"></span>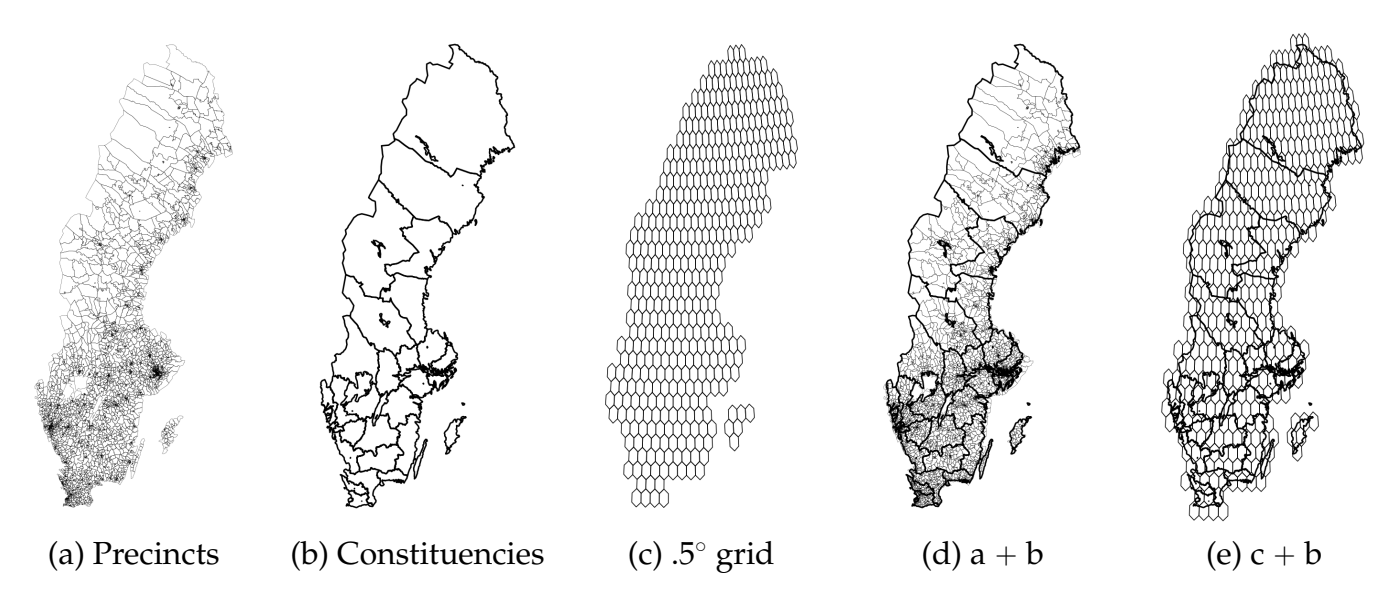

Figure A5.3: **Spatial data layers** (Sweden)

<span id="page-19-1"></span>Table A5.6: **Relative scale and nesting of polygons in Figure [A5.3.](#page-19-0)**

|  | (a) Relative nesting $(RN)$ |  |  |
|--|-----------------------------|--|--|
|--|-----------------------------|--|--|

(b) Relative scale  $(RS)$ 

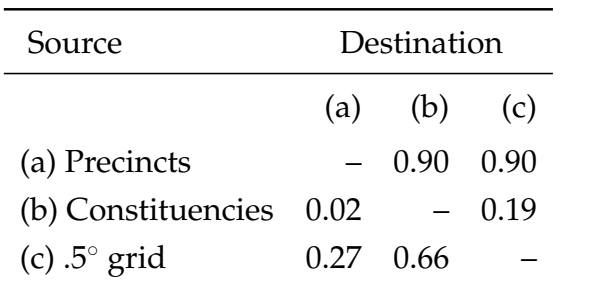

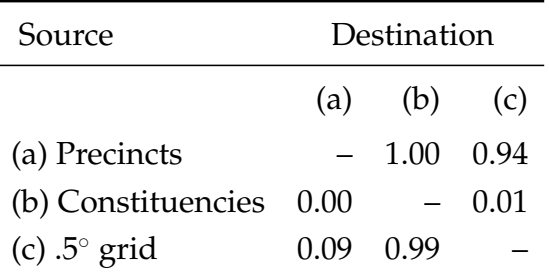

<span id="page-20-0"></span>Figure A5.4: Output from change-of-support operations (Sweden). ( $\bigoplus$ : source features are polygons.  $\odot$ : source features are polygon centroids.

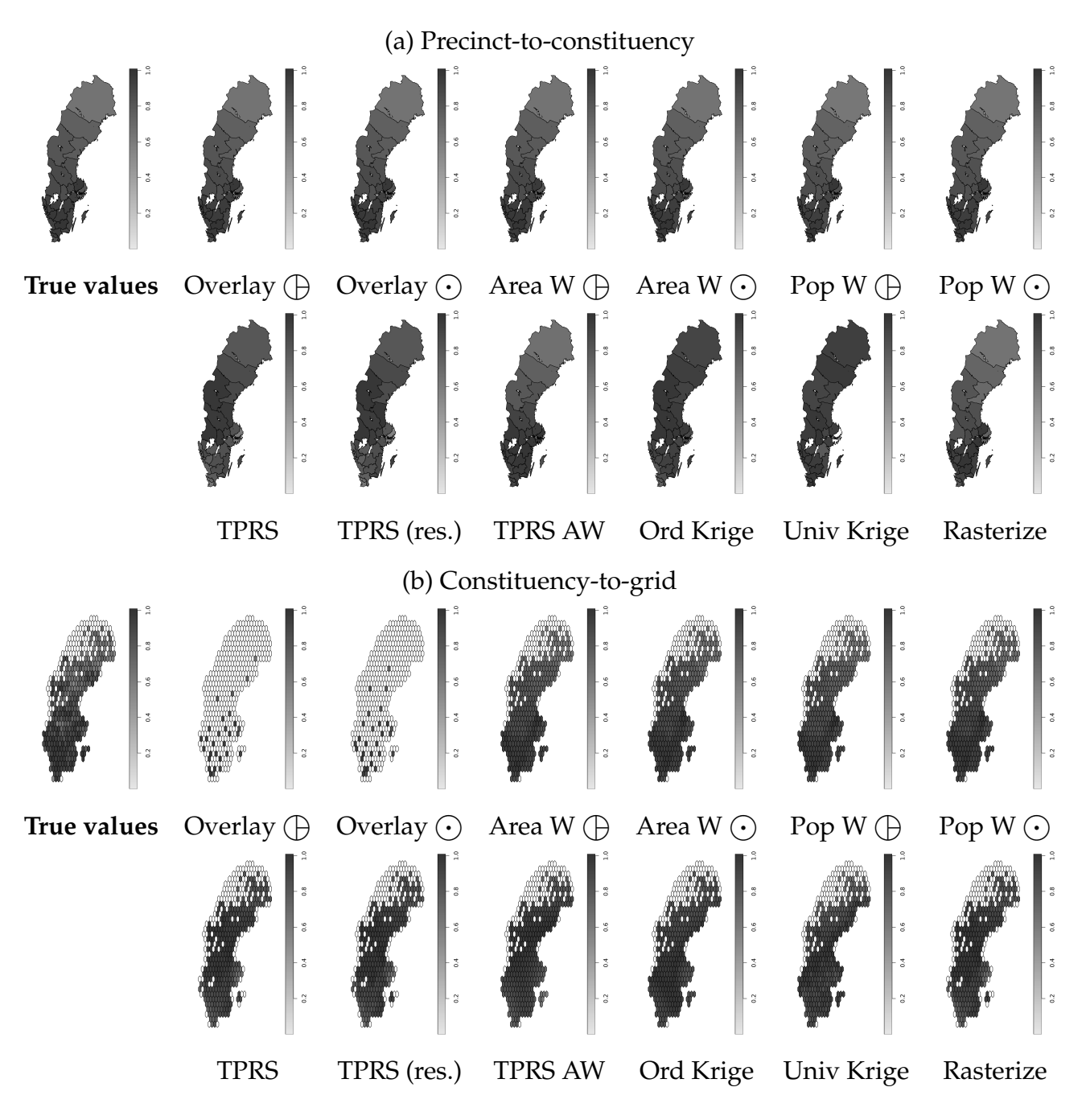

<span id="page-21-1"></span>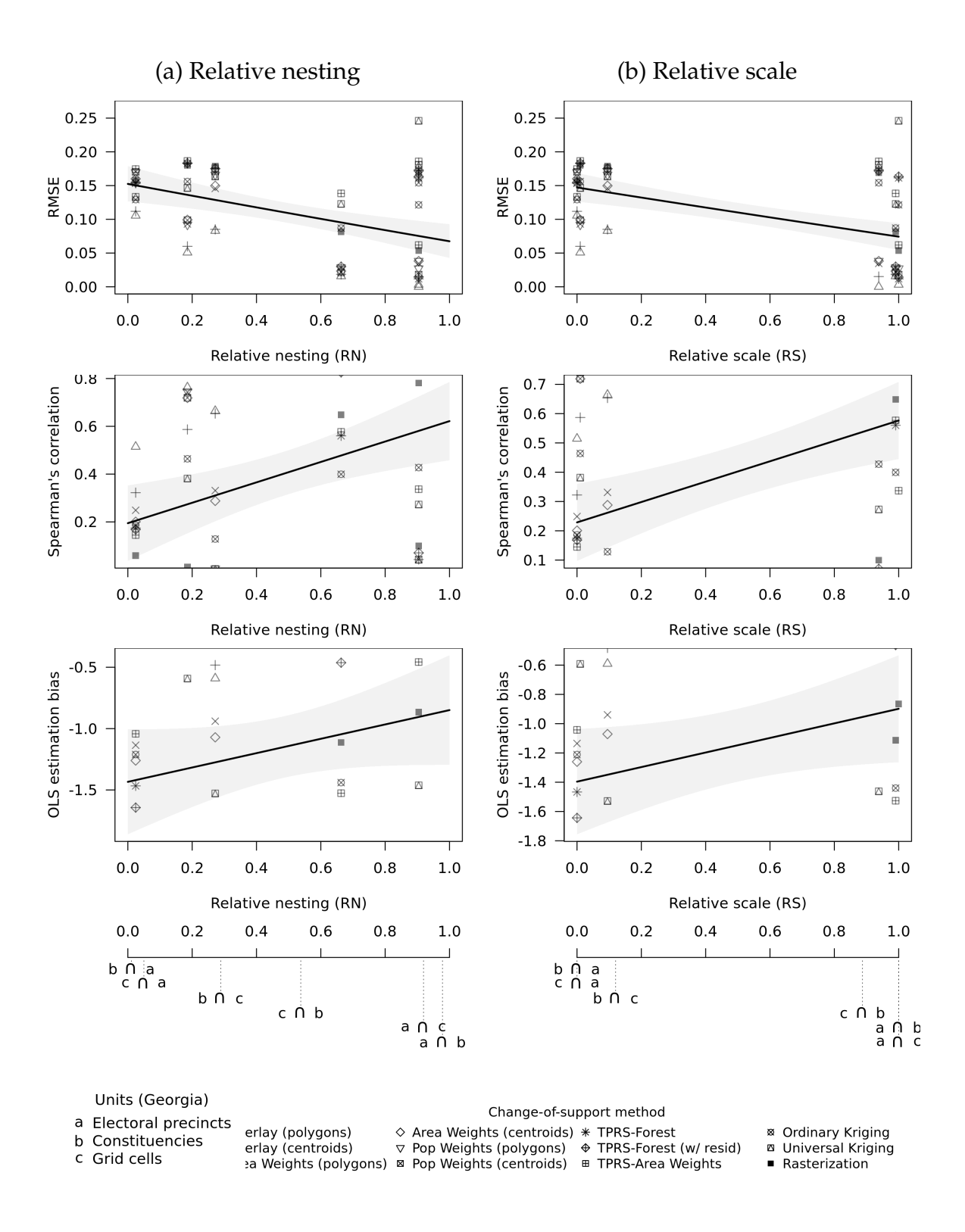

<span id="page-21-0"></span>Figure A5.5: **Relative nesting, scale, and transformations of election data** (Sweden)

### A6. Direct vs. indirect transformations of intensive variables

The conceptual distinction between intensive and extensive variables can obscure the fact that intensive variables are often composites of multiple extensive variables. While some intensive variables, like air temperature, can be directly observed "in the wild," others are functions of extensive variables divided or normalized by other extensive variables, like volume, area or population count. For example, in order to establish a party's vote share in an election (an intensive variable), one must first observe the total number of valid votes cast (an extensive variable) along with the number of valid votes the party received (another extensive variable), and divide the latter by the former. To take another example, Top-2 Competitiveness — the variable we used in our electoral data analysis can be calculated from several combinations of components:

Top-2 Competitiveness = 
$$
1 -
$$
 winning party vote share margin

\n
$$
= \frac{\text{valid votes} - \text{winning party vote count margin}}{\text{valid votes} - (\text{votes for winner} - \text{votes for runner-up})}
$$

\n
$$
= \frac{\text{valid votes} - (\text{votes for winner} - \text{votes for runner-up})}{\text{valid votes}}
$$

of which only "winning party vote share margin" is an intensive variable, albeit one which is itself a function of multiple constitutive extensive variables. Indeed, some extensive variables are also composites: "vote count margin" is the difference between the vote counts of the winner and runner-up.

What is the appropriate way to handle CoS operations for composite intensive variables? The choice boils down to the following:

- 1. **Direct transformation**: perform CoS operations directly on the intensive variable, rather than its extensive components. In our example, this means treating competitiveness as a single, self-contained variable, and attempting to calculate its average values in destination units.
- 2. **Indirect transformation**: perform CoS operations on a variable's extensive components, and use the transformed values of these individual components to reconstruct the intensive variable within destination units. The transformed values for all extensive variables must satisfy the pycnophylactic (mass-preserving) property. In our case, this means calculating sums of valid votes in each destination unit, identifying winners and runners-up in destination units by ranking the parties by aggregate number of votes they each received, and then using these components to calculate competitiveness scores within destination units.

The choice between these two approaches depends in part on data availability. Direct transformation is suitable for a "data-poor" scenario, where the researcher only has access to a composite measure and not the underlying variables used to construct it. Indirect transformation, which we adopted in the main text, is better-suited for a "data-rich" scenario, where the researcher has access to the full complement of component variables. Yet data availability is not the only consideration that is relevant here.

As Table [A6.7](#page-23-0) shows, the comparative advantages of direct vs. indirect transformations depend on the relative nesting and scale of source and destination units. When RS and  $RN$  are high, as in the case of precinct-to-constituency transformations in Georgia (a to b), the indirect approach outperforms the direct one. Errors are generally smaller, and correlations slightly higher, when using multiple CoS operations on individual extensive components rather than a single CoS operation on the composite measure. When RS and  $RN$  are lower, as in virtually all other cases in Table  $A6.7$ , transforming the single composite measure yielded more reliable results than transforming individual components.

<span id="page-23-0"></span>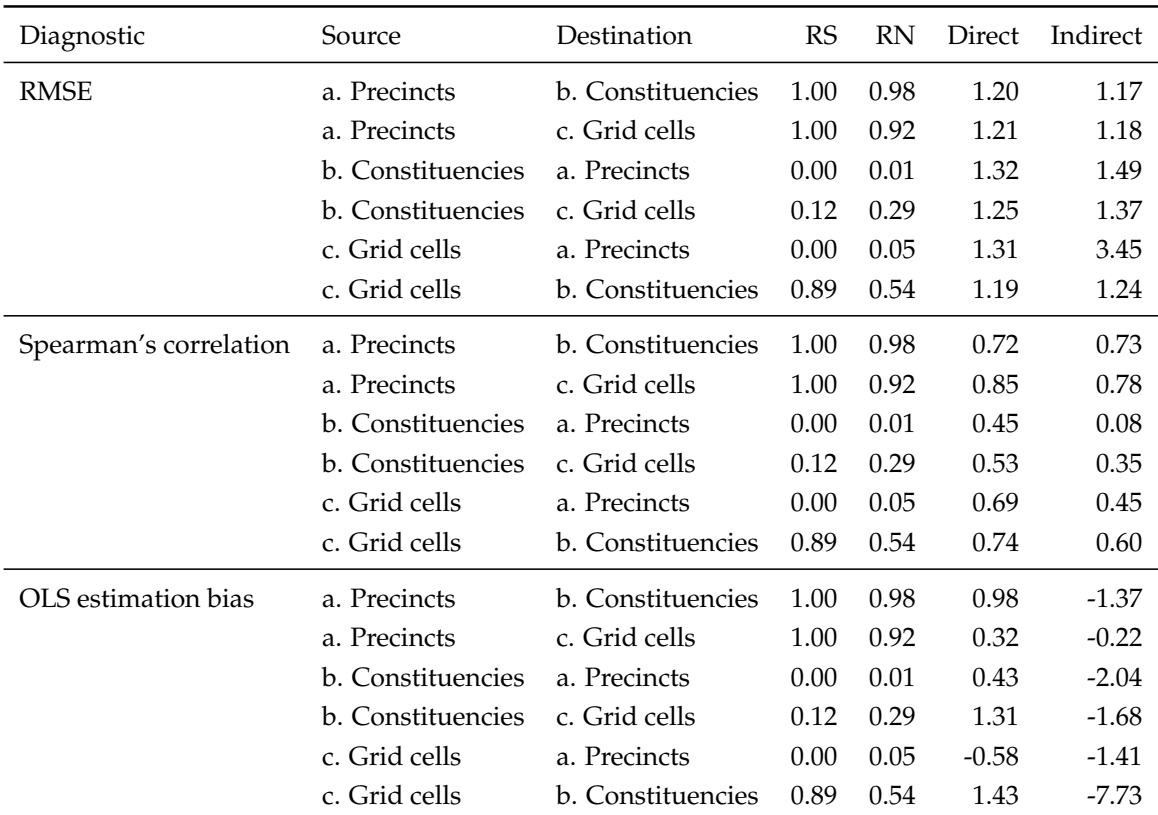

Table A6.7: Transformation quality when interpolating component intensive variables directly ("Direct") vs. reconstructing them from extensive components ("Indirect").

This analysis suggests that an indirect strategy of reconstructing secondary statistics

from transformed constituent variables pays the most dividends in cases of aggregation across nested units. When units are less nested, the indirect approach can actually backfire — the reconstructed composite becomes less accurate because, at lower values of  $RN$ and RS, the transformations of each component themselves become less accurate. In such cases, the researcher may be better off transforming the composite measure directly.

### A7. Monte Carlo study design

<span id="page-24-0"></span>At each iteration, our simulations executed the following routine:

- 1. Draw a set of (random) source  $(\mathcal{G}_S)$  and destination  $(\mathcal{G}_D)$  polygons. Let  $N_S$  be the number of source polygons, and  $N_D$  be the number of destination polygons. Create a bounding box B defined by coordinate set  $\{x_{\min}, x_{\max}, y_{\min}, y_{\max}\}\$ . Within B, sample a random set of  $N<sub>S</sub>$  points. Create  $N<sub>S</sub>$  tessellated polygons such that for any polygon  $j \in \{1, \ldots, N_S\}$  corresponding to point  $i \in \{1, \ldots, N_S\}$ , all points inside j are closer to *i* than to any other point  $-i$ . Repeat procedure for the  $N_D$  destination polygons.
- 2. Randomly allocate X values (e.g. votes, margins) across  $\mathcal{G}_S$  and  $\mathcal{G}_D$ .
	- For**intensive variables** (scale-independent, like population density or vote shares), we simulated values from a Gaussian Random Field (GRF). For each unit in the intersection  $\mathcal{G}_S \cap \mathcal{G}_D$ , draw a value of x from a mean zero GRF  $\{X_n\}_{n\in G}$ , simulated with the sequential simulation algorithm [\(Goovaerts,](#page-36-5) [1997\)](#page-36-5). We model spatial autocorrelation in this field with a variogram, which describes the degree to which nearby locations have similar values. The semivariance  $\gamma(d)$  is formally defined as the squared difference in values between locations:

$$
\hat{\gamma}(d) = \frac{1}{2n(d)} \sum_{d_{ij}=d} (X(c_i) - X(c_j))^2
$$
 (A7.10)

where  $n(d)$  is the number of point pairs separated by distance d, and  $X(c_i)$  is the value of variable  $x(\mathbf{c})$  at location  $c_i$ . The variogram can be used for spatial prediction by fitting a parametric model to the variogram, specifying the model type (e.g. exponential, spherical, Matern), partial sill (magnitude of variation), range (maximum distance  $d$ ), and nugget variance (micro-variability, measurement error). The range parameter here governs the degree of spatial correlation (because  $n(d)$  is increasing in d, more observations influence each other as range increases).

We fit two variogram models:

- (a) *Spatially autocorrelated data*. Matern covariance semi-variogram model, with range of 2000, partial sill of 1, nugget variance of 0.
- (b) *Spatially random data*. Matern covariance semi-variogram model, with range of 1, partial sill of 1, nugget variance of 0.

The sequential simulation algorithm follows a random path through locations  $c_1, \ldots, c_n$ . At each location  $c_i$  (e.g. centroid of each intersection  $\mathcal{G}_S \cap \mathcal{G}_D$ ), it computes the conditional distribution of  $X(c_i)$  given the data and previously simulated values. It draws a value from this distribution, and assigns it to  $c_i$ . It then proceeds to the next unvisited location, until all  $n$  locations have assigned values.

Figure [A7.6](#page-25-0) illustrates two realizations of the GRF, simulated using the (a) autocorrelated and (b) spatially random variogram models.

<span id="page-25-0"></span>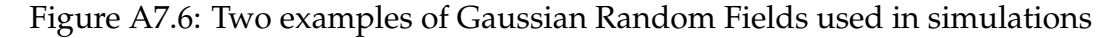

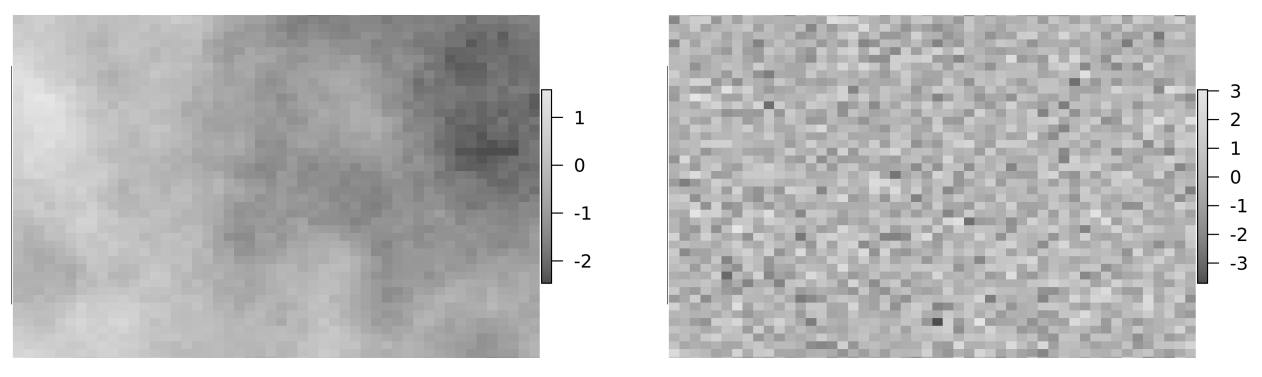

(a) Spatially autocorrelated (b) Spatially random

• For **extensive variables** (scale-dependent, like population counts or event counts), we simulated values from a Poisson point process (PPP). For each unit in the intersection  $\mathcal{G}_S \cap \mathcal{G}_D$ , count the number of events x from a Poisson point process (PPP) model. Let C denote a bounded spatial region, let  $A(C)$  represent the area of C, let  $X(\mathcal{C})$  be the number of events realized in C, and let  $\lambda$  be the intensity parameter. The probability that exactly k events occur in region  $\mathcal C$  is

$$
P(X(S) = k) = \frac{(\lambda A(C))^k e^{-\lambda A(C)}}{k!} \quad \forall A(C) > 0, \ k = 0, 1, 2, ... \quad (A7.11)
$$

We fit two PPP models:

(a) *Spatially autocorrelated data*. Inhomogeneous Poisson process, where  $\lambda$ (long, lat) is a function of spatial coordinates (assumes intensity is variable over  $\mathcal{C}$ ). We

used a spherical functional form, where intensity is highest in the center, and lower on the periphery:

$$
\lambda(\text{long}, \text{lat}) = \lambda_{\text{max}} - \lambda_0 \sqrt{(\text{long} - \text{long}_0)^2 + (\text{lat} - \text{lat}_0)^2}
$$
 (A7.12)

where  $\lambda_{\text{max}} = 100$  and  $\lambda_0 = 10$ , and  $(\text{long}_0, \text{lat}_0)$  is a central coordinate pair, whose exact location in  $\mathcal C$  varies randomly across simulations.

(b) *Spatially random data*. Homogeneous Poisson process, where λ is a positive constant (assumes constant intensity over C). We set  $\lambda = \lambda_{\text{max}} = 100$ .

Figure [A7.7](#page-26-0) illustrates two realization of the PPP, simulated using the (a) autocorrelated/inhomogeneous and (b) spatially random/homogeneous PPP models.

<span id="page-26-0"></span>Figure A7.7: Two examples of Poisson Point Processes used in simulations

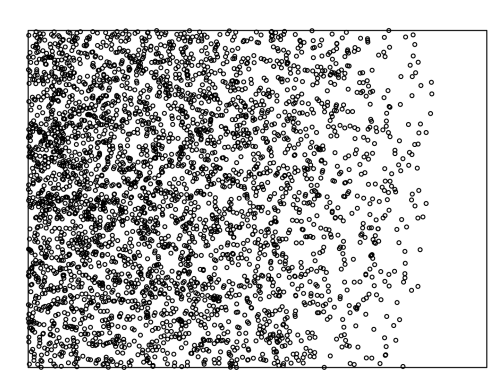

(a) Inhomogeneous PPP (b) Homogeneous PPP

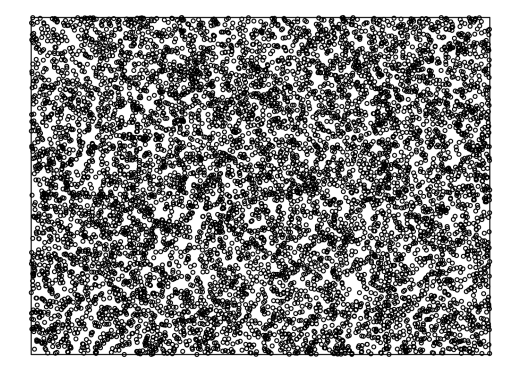

By way of comparison, Figure [A7.8](#page-27-0) shows the geographic distribution of electoral competitiveness  $(A7.8a)$  $(A7.8a)$  and political violence  $(A7.8b)$  $(A7.8b)$  in India.<sup>[2](#page-0-1)</sup> While real-world data do not neatly align with a particular known distribution (e.g., Gaussian, Poisson), the types of clustering and heterogeneities seen here bear some resemblance to those in the spatially-autocorrelated GRF (Figure [A7.6a](#page-25-0)) and inhomogeneous PPP (Figure [A7.7a](#page-26-0)). For example, the heterogeneous pattern in Figure A7.7a is similar to the differential point densities in the north of India in Figure [A7.8b](#page-27-0), around Jammu and Kashmir.

<sup>2</sup>For this illustration, we used CLEA data from the 1996 Indian general election [\(Kollman et al.,](#page-36-6) [2022\)](#page-36-6) and xSub multi-source event data on political violence [\(Zhukov, Davenport and Kostyuk,](#page-36-7) [2019\)](#page-36-7).

<span id="page-27-0"></span>Figure A7.8: Geographic distribution of electoral and violence data in India

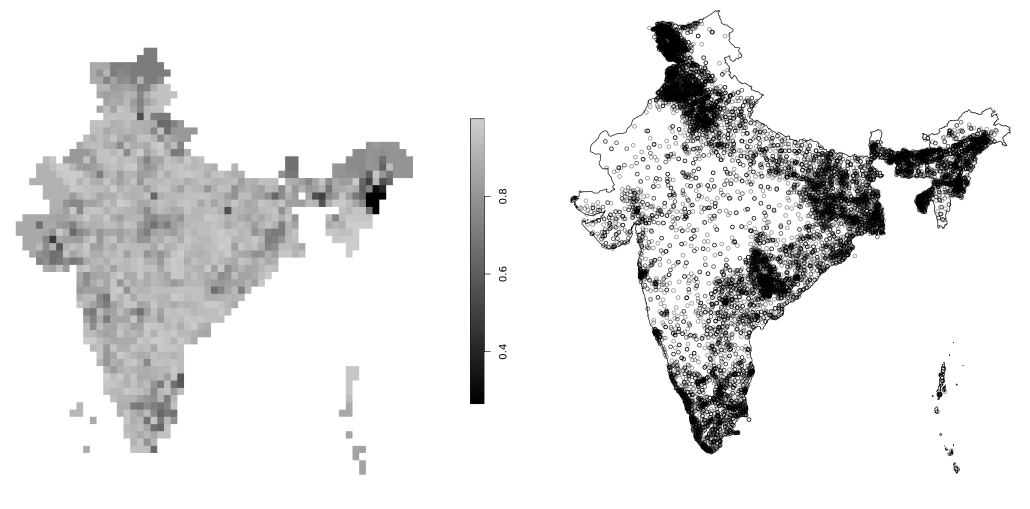

(a) Electoral competitiveness (b) Political violence

After  $x_i$  values are drawn for each of the sub-units in intersection  $\mathcal{G}_S \cap \mathcal{G}_D$ , calculate synthetic variable  $y_i = \alpha + \beta x_i + \epsilon_i$ , with parameters  $\alpha = 1$ ,  $\beta = 2.5$  and  $\epsilon \sim N(0, 1)$ . Calculate aggregated  $x$  and  $y$  values for each set of polygons:

- Aggregate over  $\mathcal{G}_D$  to get "true values" of  $x, y$  in  $\mathcal{G}_S$ :  $(x_{GS}, y_{GS})$
- Aggregate over  $\mathcal{G}_S$  to get "true values" of  $x, y$  in  $\mathcal{G}_D$ : ( $x_{GD}, y_{GD}$ )
- Repeat for two types of aggregated variables: intensive (aggregates are means), and extensive (aggregates are sums). Aggregated values for extensive variables must satisfy the pycnophylactic (mass-preserving) property.
- 3. Change the geographic support of X from  $\mathcal{G}_S$  to  $\mathcal{G}_D$ , compare true values of x in  $\mathcal{G}_D$ to these spatially-transformed values of  $x$ . Let  $K$  be a set of CoS algorithms (e.g. areal interpolation, kriging, etc.). Each  $k \in \{1, ..., K\}$  specifies a mapping/transformation between geometries  $\mathcal{G}_S$  and  $\mathcal{G}_D$  Let  $x_{GD}$  be the "true" value of x in destination polygons  $\mathcal{G}_D$  Let  $\widehat{x_{GD}}^{(k)}$  =  $f_k(x_{\mathcal{GS}})$  be the estimated value of  $x_{\mathcal{GD}}$ , calculated using CoS algorithm  $k$  For each  $k$ , calculate
	- Root mean squared error (RMSE):  $\sqrt{\sum_j}$ 1  $\frac{1}{N_D}(x_{jGD} - \widehat{x_{jGD}})^2$ , for intensive variables.
	- Normalized RMSE (NRMSE):  $_j \frac{1}{N_{GD}}(x_jg_D-\widehat{x_jg_D})^2$  $\frac{m \log_D (x_0 - y_0)}{m \log(x_{GD}) - \min(x_{GD})}$ , for (scale-dependent) extensive variables.

 $\overline{a}$ 

- Spearman's rank correlation coefficient:  $\dfrac{\sum_{i}^{N_D}(R_i(x_{\mathcal{G}D})-\bar{R}(x_{\mathcal{G}D}))(R_i(\widehat{x_{\mathcal{G}D}})-\bar{R}(\widehat{x_{\mathcal{G}D}}))}{\sqrt{\sum_{i}^{N_D}(R_i(x_{\mathcal{G}D})-\bar{R}(x_{\mathcal{G}D}))^2}\sqrt{\sum_{i}^{N_D}(R_i(\widehat{x_{\mathcal{G}D}})-\bar{R}(\widehat{x_{\mathcal{G}D}}))^2}}$ , where  $R_i(\cdot)$  is the rank of observation *i*, and  $\bar{R}(\cdot)$  is the sample mean rank.
- OLS estimation bias: difference between "true" value  $\beta = 2.5$  and estimate of  $\hat{\beta}$ from regression of y on transformed values of x:  $y_{jGD} = \alpha + \beta \widehat{x_{jGD}} + \epsilon$ .

<span id="page-28-0"></span>We ran this simulation for all  $N_S \in [10, \ldots, 200]$  and  $N_D \in [10, \ldots, 200]$ , totalling  $191^2 =$ 36481 potential CoS operations, from aggregation ( $N_S = 200$ ,  $N_D = 10$ ) to disaggregation  $(N_S = 10, N_D = 200)$ . We repeated this process 100 times, with different random seeds.

### A8. Additional Monte Carlo results

<span id="page-28-1"></span>The main text reports Monte Carlo results only for the RN coefficient. Figures [A8.9](#page-28-1) and [A8.10](#page-29-1) show an analogous set of results for the RS coefficient.

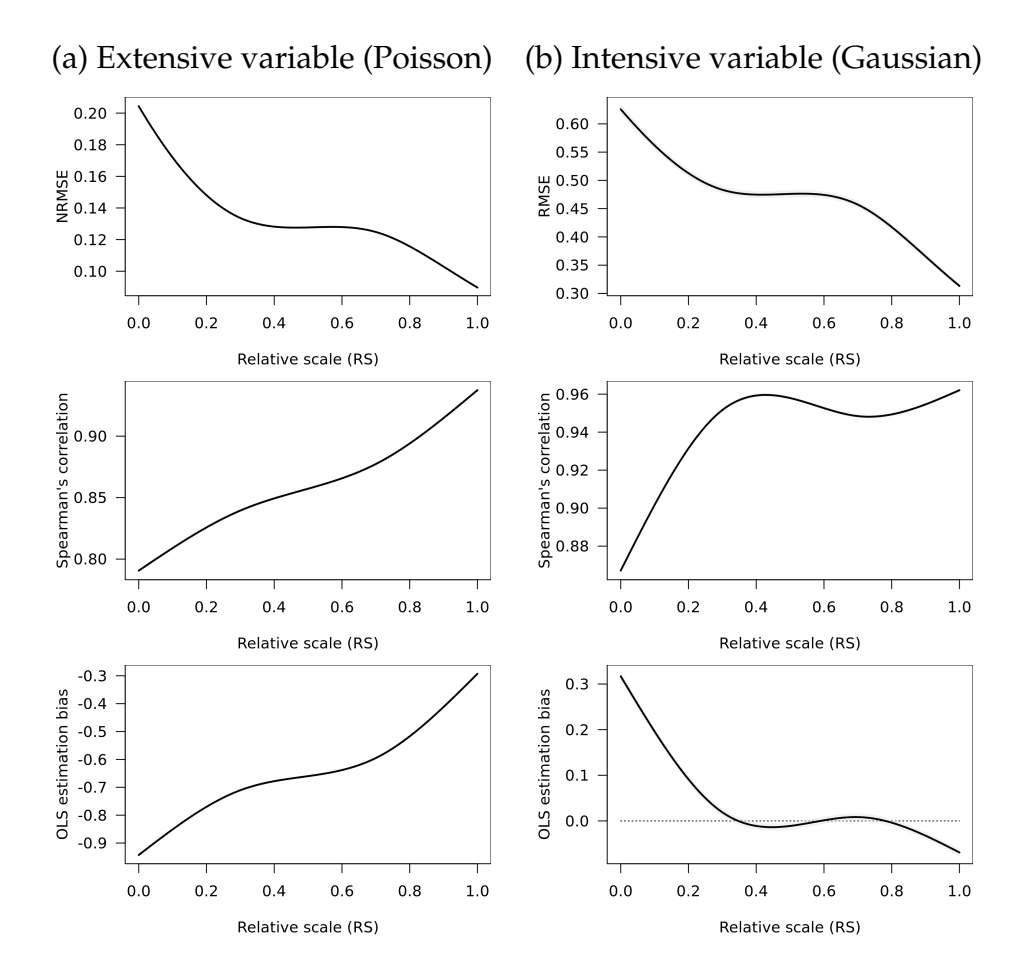

Figure A8.9: **Relative scale and transformations of synthetic data**

<span id="page-29-1"></span>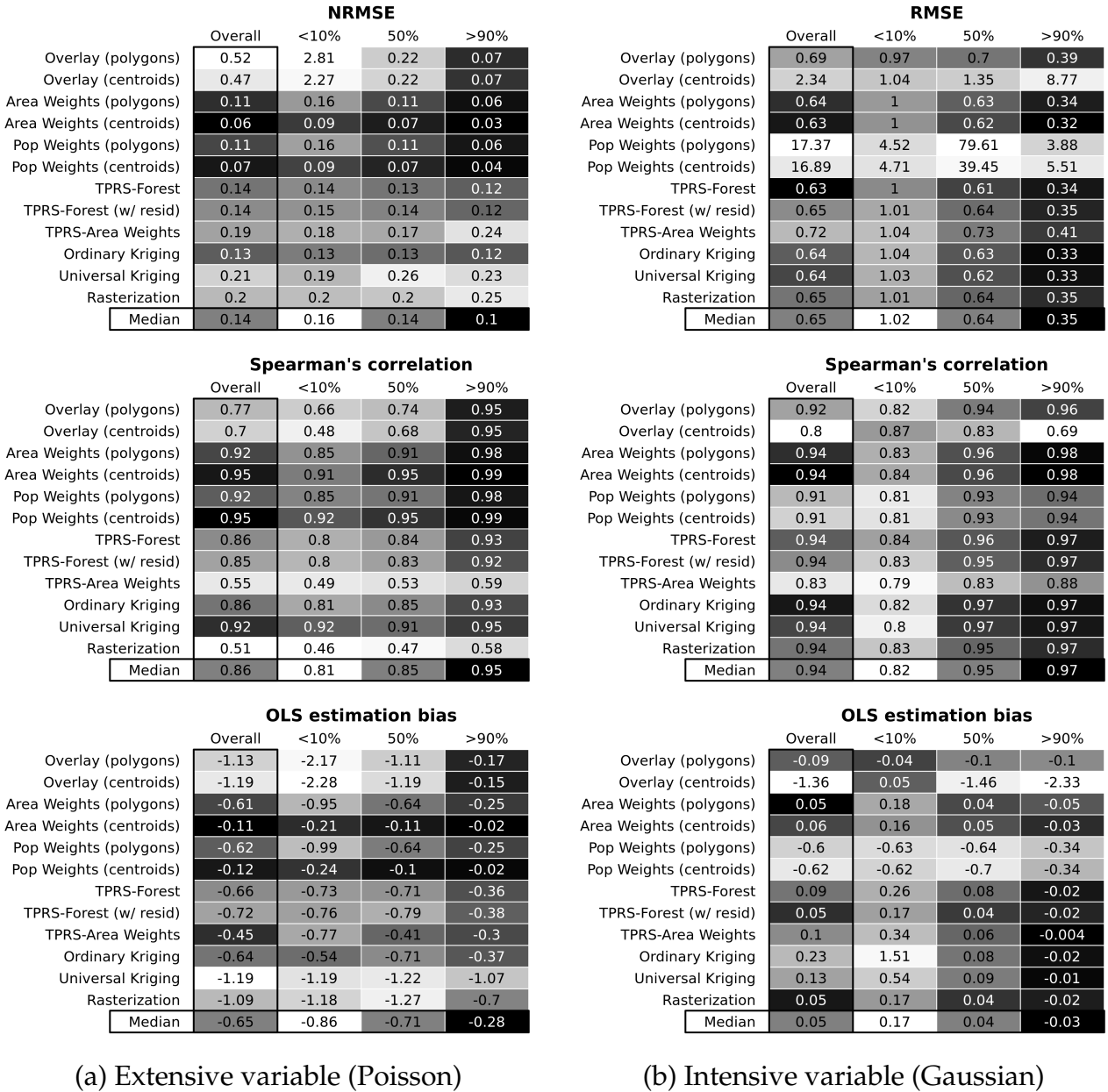

### <span id="page-29-0"></span>Figure A8.10: **Transformation quality at different percentiles of relative scale**

### A9. Sensitivity analyses with multiple CoS methods

One of our central recommendations calls for researchers to perform sensitivity analyses using alternative CoS methods. While using multiple CoS methods avoids reliance on a single potentially idiosyncratic algorithm, this pluralism is not without pitfalls of its own. Different CoS methods may produce divergent results, and adjudicating between these results is not always straightforward. Direct validation is impossible without ground

truth data, as we cannot know which set of estimates is closest to true values. The existence of divergent estimates, with no clear hierarchy among them, creates temptations to "cherry pick." Yet the opposite approach — treating all results, including deviant ones, as equally valid — can be just as misleading.

We propose a middle path, in which researchers report the results of multiple CoS methods, along with a measure of how divergent each set of results is from the others. Where traditional cross-validation is not possible, we recommend using outlier detection tests to establish which CoS methods produce similar results, and which ones are deviant. The deviance in this case reflects not how distant a result is from the "truth," but how distant it is from results obtained through other methods. In the example below, we use [Rosner](#page-36-8) [\(1983\)](#page-36-8)'s generalized extreme Studentized deviate test to identify outliers; yet the same logic can be extended to other outlier tests (e.g.  $\chi^2$ , Dixon, Grubbs).

Let  $\kappa$  denote the number of CoS methods under consideration, indexed by  $k = \{1, \ldots, \kappa\}.$ Each of these methods yields an estimate,  $\hat{x}_k$ , which can represent the sample mean of a spatially-transformed variable, a regression coefficient estimate from transformed data, or any other quantity of interest. We will assume that at least  $\kappa - |\kappa/2|$  of these estimates come from the same Gaussian distribution, while up to  $|\kappa/2|$  estimates may come from a different distribution (where  $|\kappa/2|$  is the largest integer less than or equal to  $\kappa/2$ ).

Let  $\hat{x}^{(j)}$  be the j-th most extreme value of  $\hat{x}$ , such that  $\hat{x}^{(1)}$  is the value with the farthest distance from the sample mean  $\bar{x}$ ,  $\hat{x}^{(2)}$  is the second-farthest from the mean, and so on. Let  $\hat{\mathbf{x}}^{(j)}$  be the set of estimates at least as extreme as  $\hat{x}^{(j)}$ . Let  $\bar{x}^{(j)}$  and  $s^{(j)}$  be the mean and standard deviation, respectively, of the  $\kappa - j$  estimates that remain after removing the j most extreme values. For each  $j = 0, \ldots, |\kappa/2| - 1$ , we will compare the test statistic

$$
R_{j+1} = \frac{|\hat{x}^{(j)} - \bar{x}^{(j)}|}{s^{(j)}}
$$

against its corresponding critical value

$$
\lambda_{j+1} = \frac{t_{p,\kappa-j-2}(\kappa - j - 1)}{\sqrt{(\kappa - j - 2 + t_{p,\kappa-j-2})(\kappa - j)}}
$$

where  $t_{p,\kappa-j-2}$  is the p-th quantile of Student's t-distribution with  $\kappa - j - 2$  degrees of freedom,  $p = 1 - \frac{\alpha/2}{\kappa - i}$  $\frac{\alpha/2}{\kappa-j}$ , and Type I error level  $\alpha = .05$ . If  $R_j > \lambda_j$  then the j most extreme values are outliers. Measure  $k$  is an outlier if it is among these  $j$  values,  $\hat{x}_k \in \mathbf{\hat{x}}^{(j)}.$ 

Let  $\omega_k$  denote the proportion of tests in which measure k is flagged as an outlier:

$$
\omega_k = \frac{1}{\lfloor K/2 \rfloor} \sum_j^{\lfloor K/2 \rfloor} \mathbf{1} \left( R_j > \lambda_j \right) \cdot \mathbf{1} \left( \hat{x}_k \in \hat{\mathbf{x}}^{(j)} \right)
$$

<span id="page-31-0"></span>Table [A9.8](#page-31-0) reports  $\omega_k$  values for the CoS methods used in our Monte Carlo simulations. The quantity of interest here is the sample mean of the transformed value of variable  $X$ , as generated by each algorithm. The table suggests that simple overlay methods produce the most divergent results of all methods considered, with one algorithm (overlay-centroids) being flagged as an outlier in 86 percent of all tests. Whether this method should therefore be excluded from analysis is at the discretion of the researcher, although the high value of  $\omega_k$  certainly suggests that relying exclusively on simple overlays could be problematic.

| Method                   | $\omega_k$ |
|--------------------------|------------|
| Area Weights (polygons)  | 0.05       |
| <b>TPRS-Forest</b>       | 0.05       |
| Area Weights (centroids) | 0.06       |
| Ordinary Kriging         | 0.06       |
| TPRS-Forest (w/resid)    | 0.06       |
| Rasterization            | 0.06       |
| Universal Kriging        | 0.06       |
| <b>TPRS-Area Weights</b> | 0.06       |
| Pop Weights (polygons)   | 0.07       |
| Pop Weights (centroids)  | 0.07       |
| Overlay (centroids)      | 0.78       |
| Overlay (polygons)       | 0.78       |

Table A9.8: Rosner's outlier tests ( $\hat{X}$  estimates in Monte Carlo simulations).

Several caveats are in order. Most emphatically, no set of results should be excluded from analysis solely on the basis of an outlier detection test. In the absence of ground truth data, for all we know, the outlier result may be the only "correct" one, while all the others are truly "wrong." By the same token, just because a result is not an outlier does not mean it is necessarily "correct." For instance, rasterization has the lowest  $\omega_k$  in Table [A9.8,](#page-31-0) but its performance across most cross-validation exercises was middling at best.

An outlier detection test is not a substitute for cross-validation. Outlier tests can tell us how close a series of results are to each other, but not how close they are to the (unobserved) truth. Our recommendation, therefore, is that researchers use  $\omega_k$  values in the spirit of transparency and discovery, rather than as a discrete numerical threshold or

screening device. At a minimum, we recommend that researchers report  $\omega_k$  values alongside their main results, to place their findings in context. If the output of a CoS method is frequently flagged as an outlier, further investigation may be warranted into why these results are so deviant. A researcher can then look "under the hood" of the offending algorithm and see whether a well-motivated justification exists for keeping or removing the method from the ensemble. Similarly, researchers whose analysis relies on one primary CoS method can use  $\omega_k$  to reassure readers that their results are not anomalous.

# A10. R package code examples

<span id="page-32-0"></span>The SUNGEO R package provides tools to calculate nesting metrics and implement some of the CoS methods described here. The package can be installed and loaded as follows:

```
# Install package
> install . packages (" SUNGEO ", dependencies = TRUE )
# Load package :
> library ( SUNGEO )
```
Let's begin by loading some spatial data for illustrative purposes: polygons representing German legislative districts and hexagonal grid cells:

```
# Load data
> data ( clea _ deu2009)
> data ( hex _05_ deu )
# Preview
> plot ( clea _ deu2009[" geometry "])
> plot (hex_05_deu ["geometry"], add=TRUE, border="grey")
```
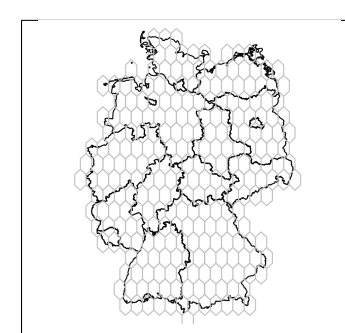

The grid cells appear generally smaller than legislative districts, and not nested. We can use the nesting() function to calculate scale and nesting metrics for the two sets of polygons. Let's calculate nesting metrics for a change of support from district to grid:

```
# Calculate all nesting metrics for a district-to-grid CoS
> nest_1 <- SUNGEO::nesting(
              poly\_from = clean\_deu2009,+ poly _ to = hex _05_ deu
+ )
> str(nest_1)List of 12
$ rs : num 0.0252
$ rn : num 0.16
$ rs _ sym : num -0.95
$ rn _ sym : num -0.511
$ rs_nn : num 0.0252
$ rn_nn : num 0.16
$ p _ intact : num 0
$ full_nest: num 0
$ ro : num -0.175
$ gmi : num 0.84
```
In this scenario,  $RS = 0.025, RN = 0.16$ , indicating disaggregation across non-nested units. Now let's check the opposite direction:

```
# Calculate all nesting metrics for a grid-to-district CoS
> nest_2 <- SUNGEO::nesting(
+ poly_from = hex_05_deu,
+ poly _ to = clea _ deu2009
+ )
> str ( nest _2)
List of 12
$ rs : num 0.976
$ rn : num 0.67
$ rs _ sym : num 0.953
$ rn _ sym : num 0.511
$ rs _ nn : num 0.97
$ rn _ nn : num 0.528
```

```
$ p _ intact : num 0.588
$ full _ nest : num 0.302
$ ro : num 0.175
$ gmi : num 0.33
```
Here,  $RS = 0.98, RN = 0.67$ , indicating aggregation and more (but not perfect) nesting. To save computational time, we can modify the metrix option to extract specific metrics (e.g. just  $RN$ ) rather the full battery.

```
# Calculate just RN
> nest_3 <- SUNGEO::nesting(
+ poly_from = hex_05_deu,
+ poly_to = clea_deu2009,
+ metrix = "rn"
+ )
> nest _3
$ rn
[1] 0.6702956
```
To identify which source units remain intact and which are split (among other quantities), we can use the option by\_unit=TRUE to obtain the unit-level components.

```
# Disaggregate nesting metrics by unit ( where feasible )
> nest_4 <- SUNGEO::nesting(
+ poly_from = hex_05_deu,
+ poly_to = clea_deu2009,
             by\_unit = TRUE+ )
nest _4$by_ unit
> nest _4$by_ unit
    index rs rn rs_alt rn_alt rs_nn rn_nn p_intact
 1: 1 1 3.19e -06 0.9740827 0.00178652 1 3.19e -06 1
 2: 2 1 4.91e -02 0.9493340 0.22154270 1 4.91e -02 1
 3: 3 1 8.18e -02 0.9493340 0.28602730 1 8.18e -02 1
 4: 4 1 4.88e -03 0.9493340 0.06983717 1 4.87e -03 1
 5: 5 1 4.15e -03 0.9493340 0.06443348 1 4.15e -03 1
 ---
```

```
253: 253 1 1.93e -01 0.9322391 0.43939827 1 1.93e -01 1
254: 254 1 3.43e -01 0.9322391 0.58569486 1 3.43e -01 1
255: 255 1 2.63e -01 0.9019284 0.51319413 1 2.63e -01 1
256: 256 1 2.43e -01 0.9019284 0.49270627 1 2.43e -01 1
257: 257 1 1.01e -01 0.9019284 0.31718422 1 1.01e -01 1
    full_nest gmi
 1: 0 0.9999968
 2: 0 0.9509188
 3: 0 0.9181884
 4: 0 0.9951228
 5: 0 0.9958483
---
253: 0 0.8069292
254: 0 0.6569615
255: 0 0.7366318
256: 0 0.7572405
257: 0 0.8993942
# Visualize rn_i on a map
> hex_05_deu$rn_i <- nest_4$by_unit [,rn]
> plot ( hex _05_ deu ["rn_i"])
```
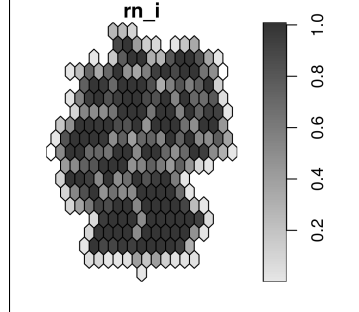

The SUNGEO package also has routines for batch geocoding of addresses (geocode\_osm(), geocode osm batch()), overlays (point2poly simp()), interpolation (poly2poly ap()), and other CoS methods. Please see the package help files for additional information.

### References

<span id="page-35-1"></span>Chiles, Jean-Paul and Pierre Delfiner. 2009. *Geostatistics: modeling spatial uncertainty*. Vol. 497 2nd ed. John Wiley & Sons.

<span id="page-35-0"></span>Cressie, Noel. 1993. *Statistics for spatial data*. John Wiley & Sons.

- <span id="page-36-0"></span>Duchon, J. 1977. *Construction Theory of Functions of Several Variables*. Berlin: Springer chapter Splines minimizing rotation-invariant semi-norms in Solobev spaces.
- <span id="page-36-5"></span>Goovaerts, Pierre. 1997. *Geostatistics for natural resources evaluation*. Oxford University Press on Demand.
- <span id="page-36-3"></span>Gotway, Carol A and Linda J Young. 2007. "A geostatistical approach to linking geographically aggregated data from different sources." *Journal of Computational and Graphical Statistics* 16(1):115–135.
- <span id="page-36-6"></span>Kollman, Ken, Allen Hicken, Daniele Caramani, David Backer and David Lublin. 2022. *Constituency-Level Elections Archive*. Ann Arbor, MI: Center for Political Studies, University of Michigan.
- <span id="page-36-4"></span>Kollman, Ken, Allen Hicken, Daniele Caramani, David Backer, David Lublin, Joel Selway and Fabricio Vasselai. 2017. *GeoReferenced Electoral Districts Datasets (Beta)*. Ann Arbor, MI: Center for Political Studies, University of Michigan.
- <span id="page-36-8"></span>Rosner, Bernard. 1983. "Percentage points for a generalized ESD many-outlier procedure." *Technometrics* 25(2):165–172.
- <span id="page-36-1"></span>Wood, Simon N. 2003. "Thin plate regression splines." *Journal of the Royal Statistical Society, Series B* 65(1):95–114.
- <span id="page-36-2"></span>Young, Linda J, Carol A Gotway, Greg Kearney and Chris DuClos. 2009. "Assessing uncertainty in support-adjusted spatial misalignment problems." *Communications in StatisticsTheory and Methods* 38(16-17):3249–3264.
- <span id="page-36-7"></span>Zhukov, Yuri M, Christian Davenport and Nadiya Kostyuk. 2019. "Introducing xSub: A New Portal for Cross-National Data on Sub-National Violence." *Journal of Peace Research* 56(4):604–614.